# **林冬南先生 APTEC 高级技术专员**

### 印刷智能制造研讨会 2023年6月30日 • 东莞

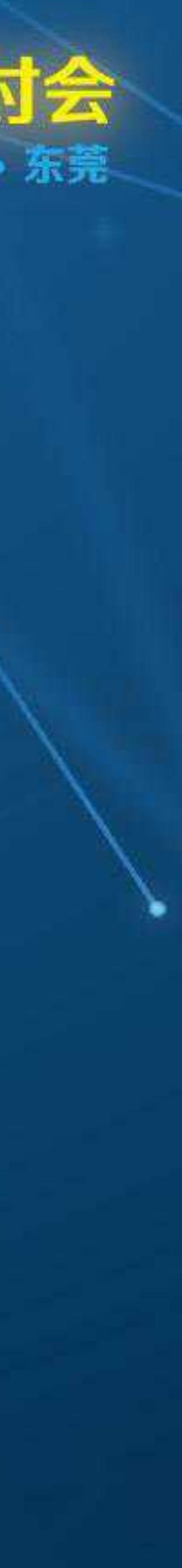

# **印刷标准化: 崭新的印刷质量控制方法CTV**

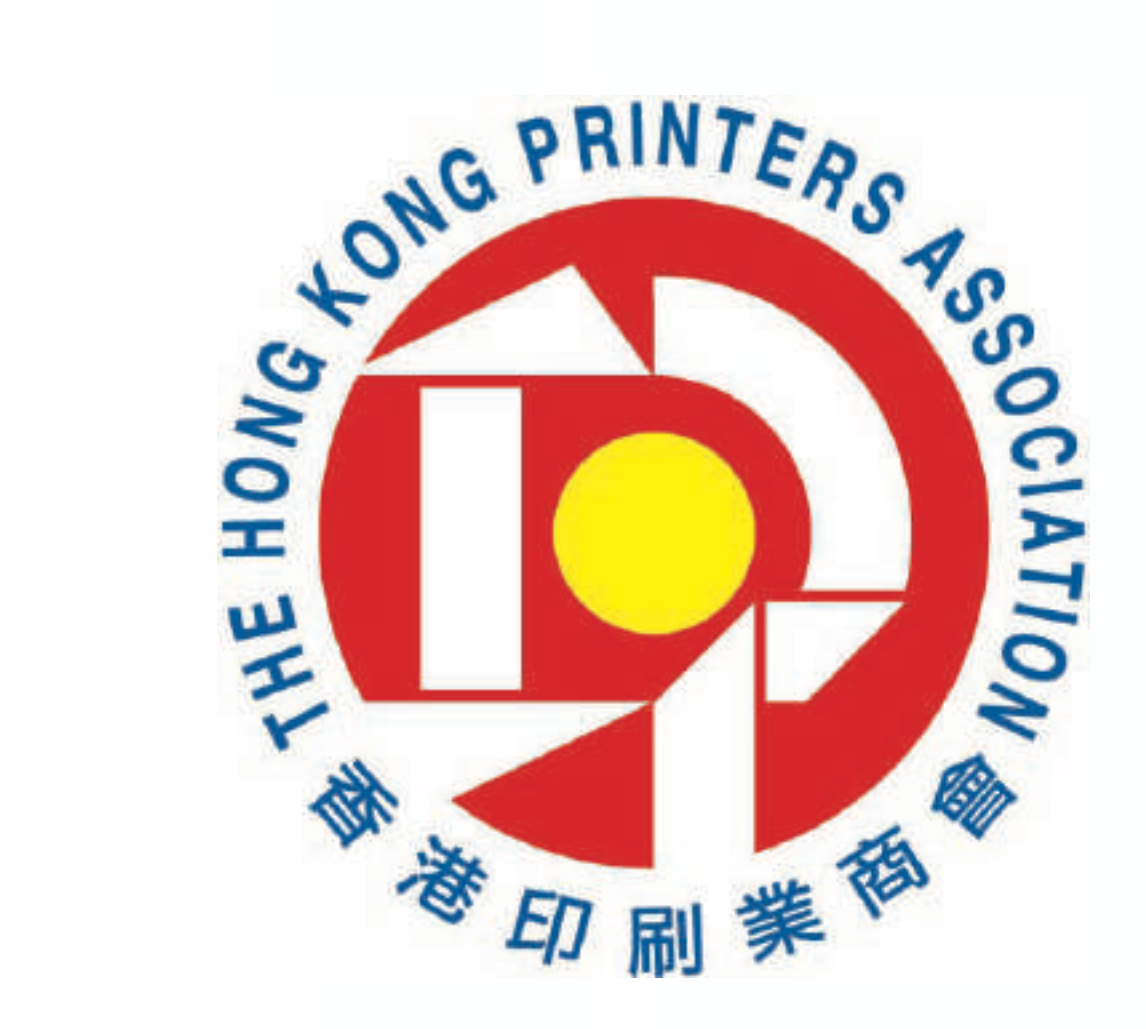

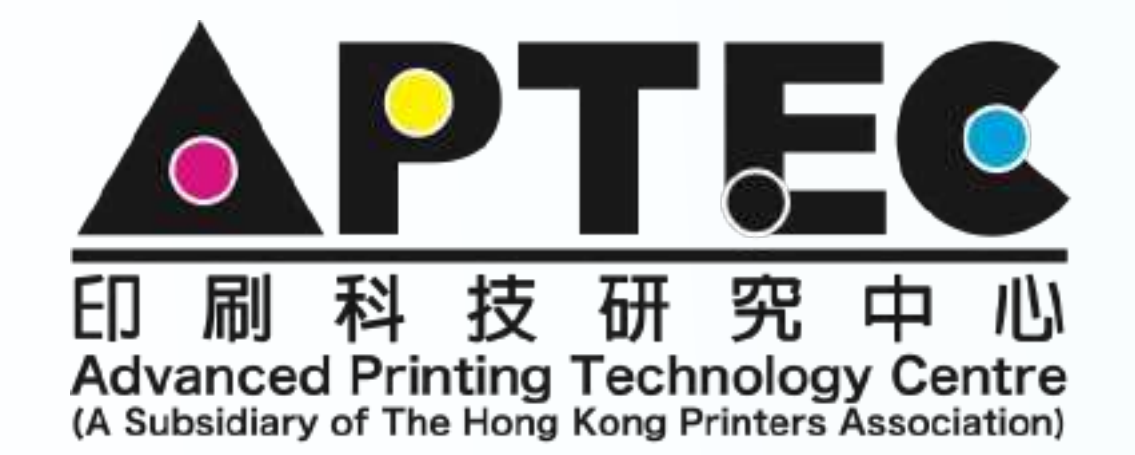

# 崭新的印刷色彩控制技术 CTV - COLOUR TONE VALUE

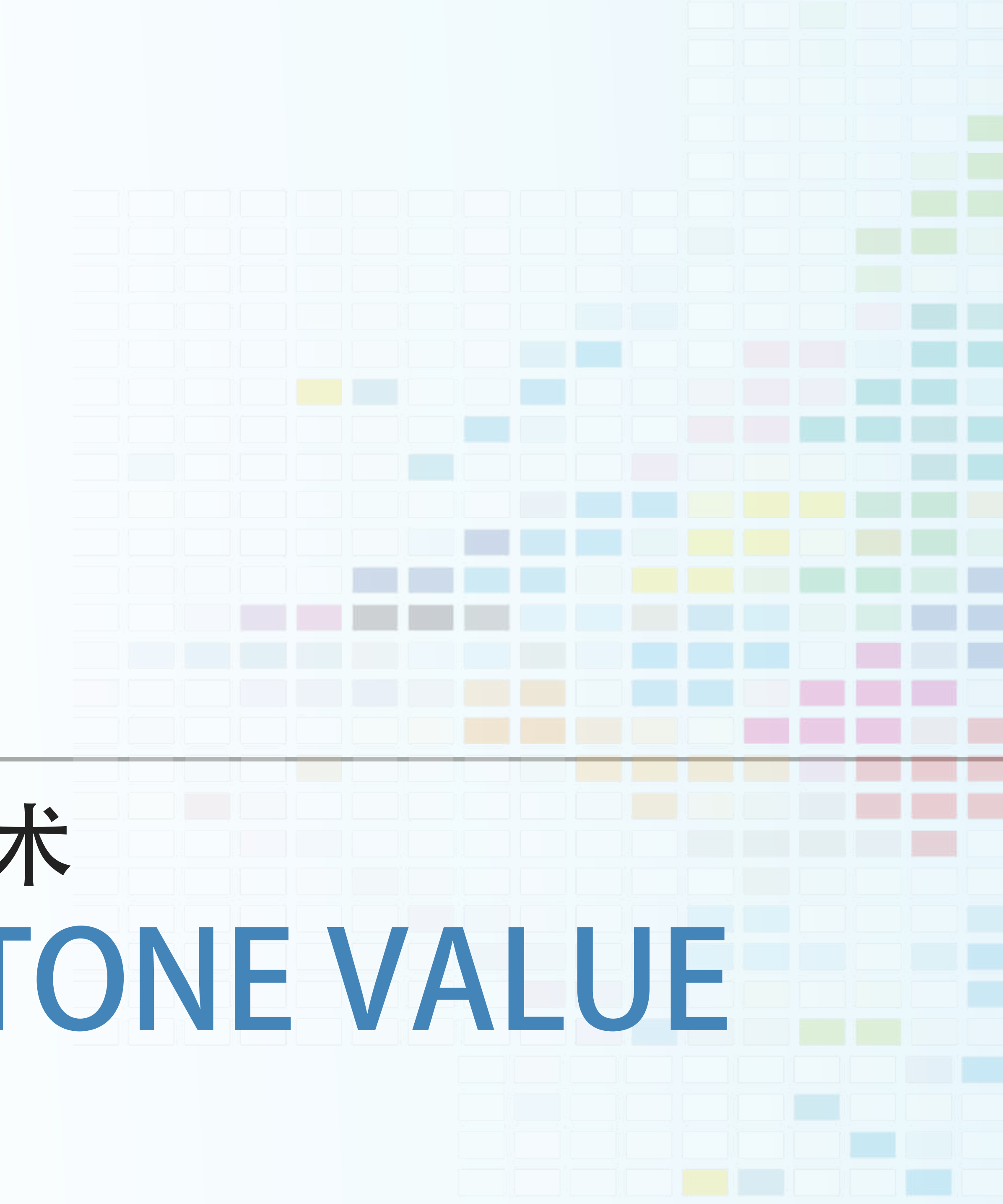

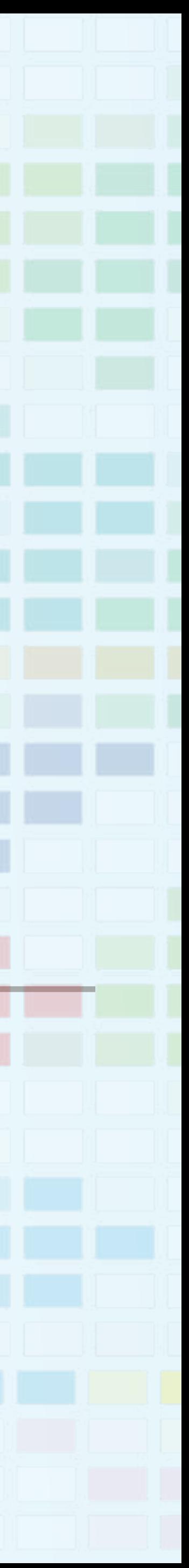

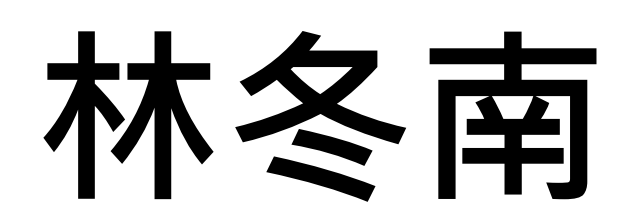

## **林冬南 Lewis Lam**

**lewislam@aptec.hkprinters.org**

**APTEC 高级技术专员 ISO TC130 中国代表专家 FOGRA PSO专家培训师 及 合作伙伴 FOGRA 数码印刷专家培训师 及 合作伙伴**

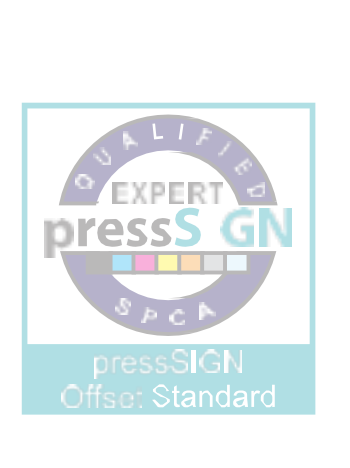

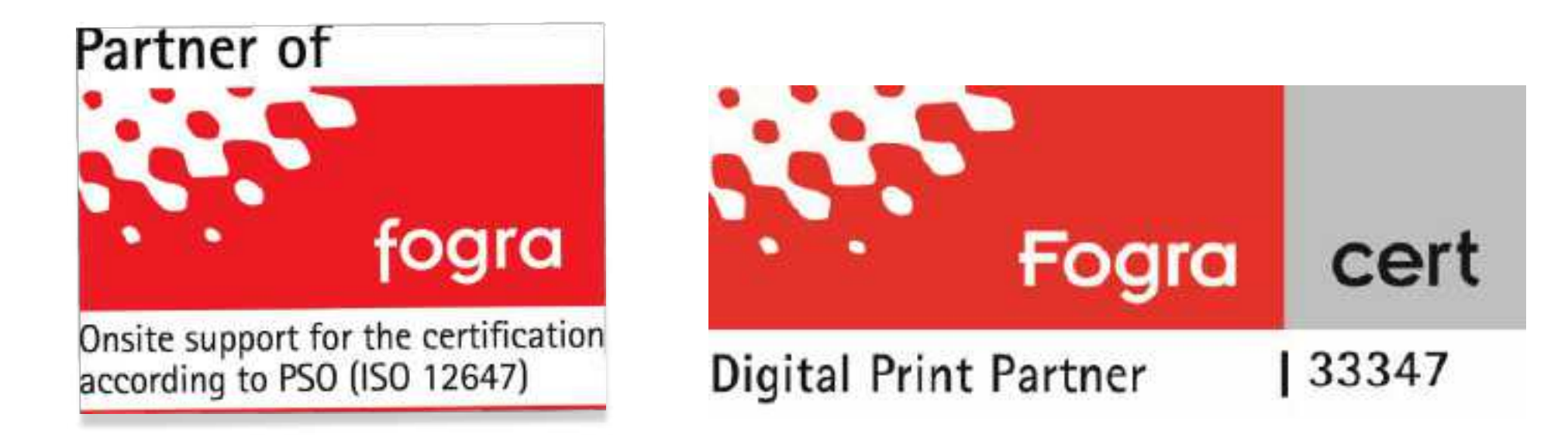

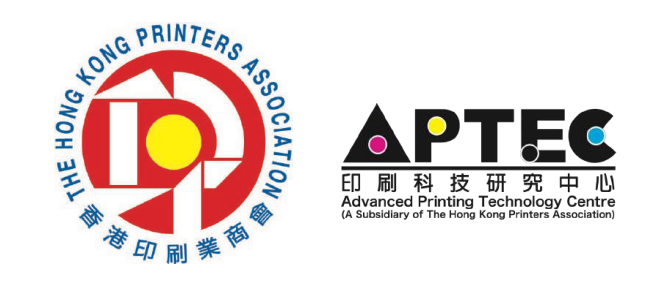

内容

## ▶ ISO 12647-2 新资讯

▸现时印刷校正方法简介

▸TVI网点扩大校正,灰平衡校正,色彩转换方法

### ▸崭新的校正 - CTV

- ▸CTV校正原理
- ▸CTV校正的特点及好处
- ▸CTV校正计算及监控方法

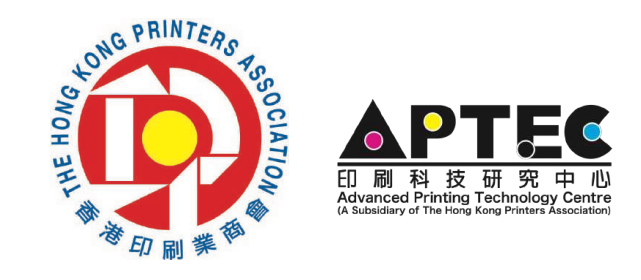

# ISO 12647-2 新资讯

- ▸APTEC 将会推出两款新纸张的 ICC 和 数据库
	- ▸白卡纸(单粉卡纸)
	- ▸灰底白卡纸(粉灰卡纸)
	- ▸两款纸张都是基于新 ISO 12647-2 数据
	- ▸两款纸张都是使用 CTV 校正方法

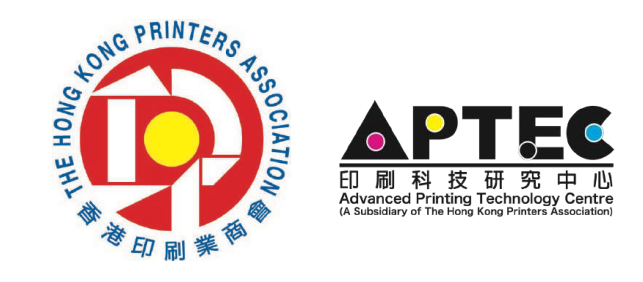

# 白卡纸(单粉卡纸)

## ▸白卡紙的印刷曲線

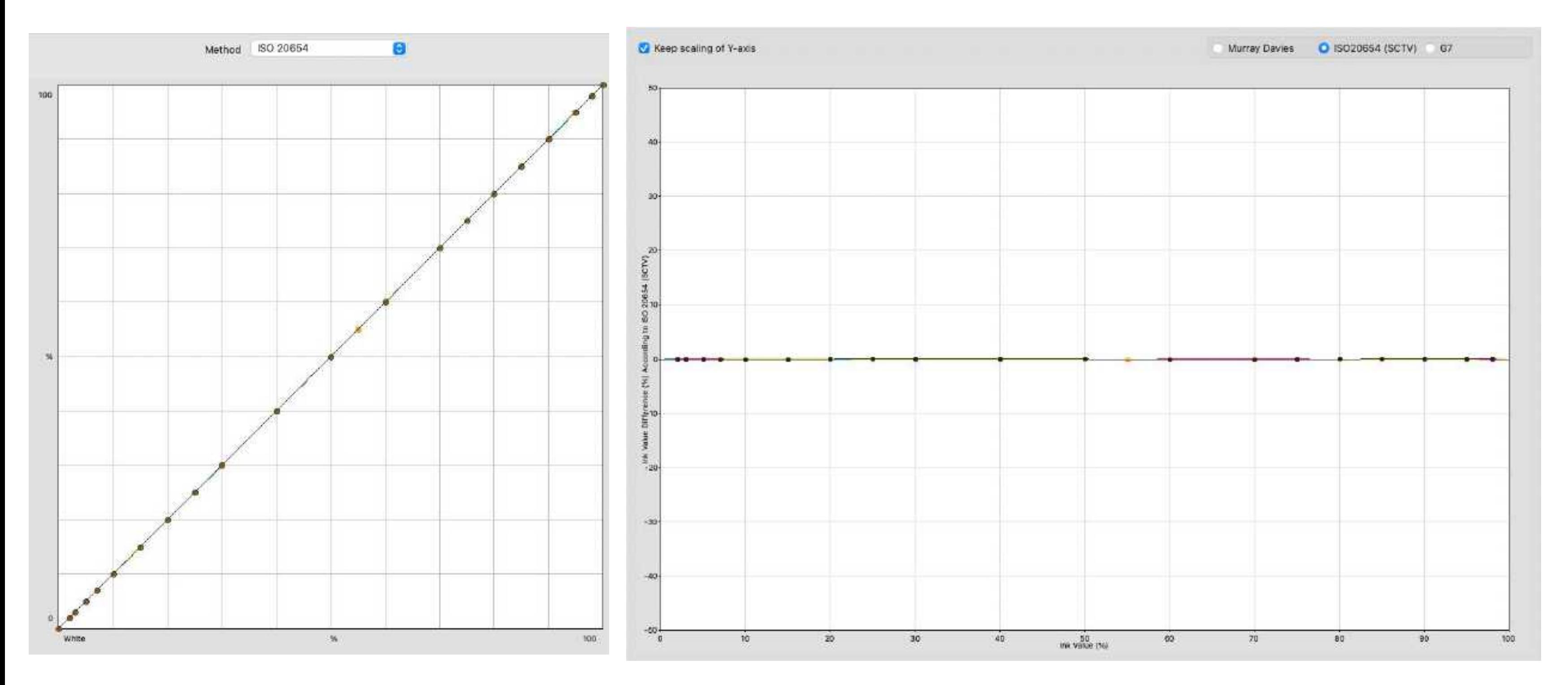

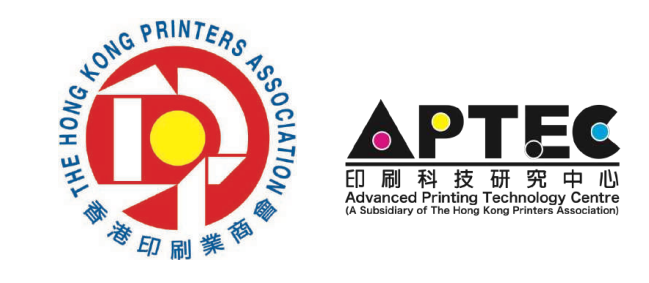

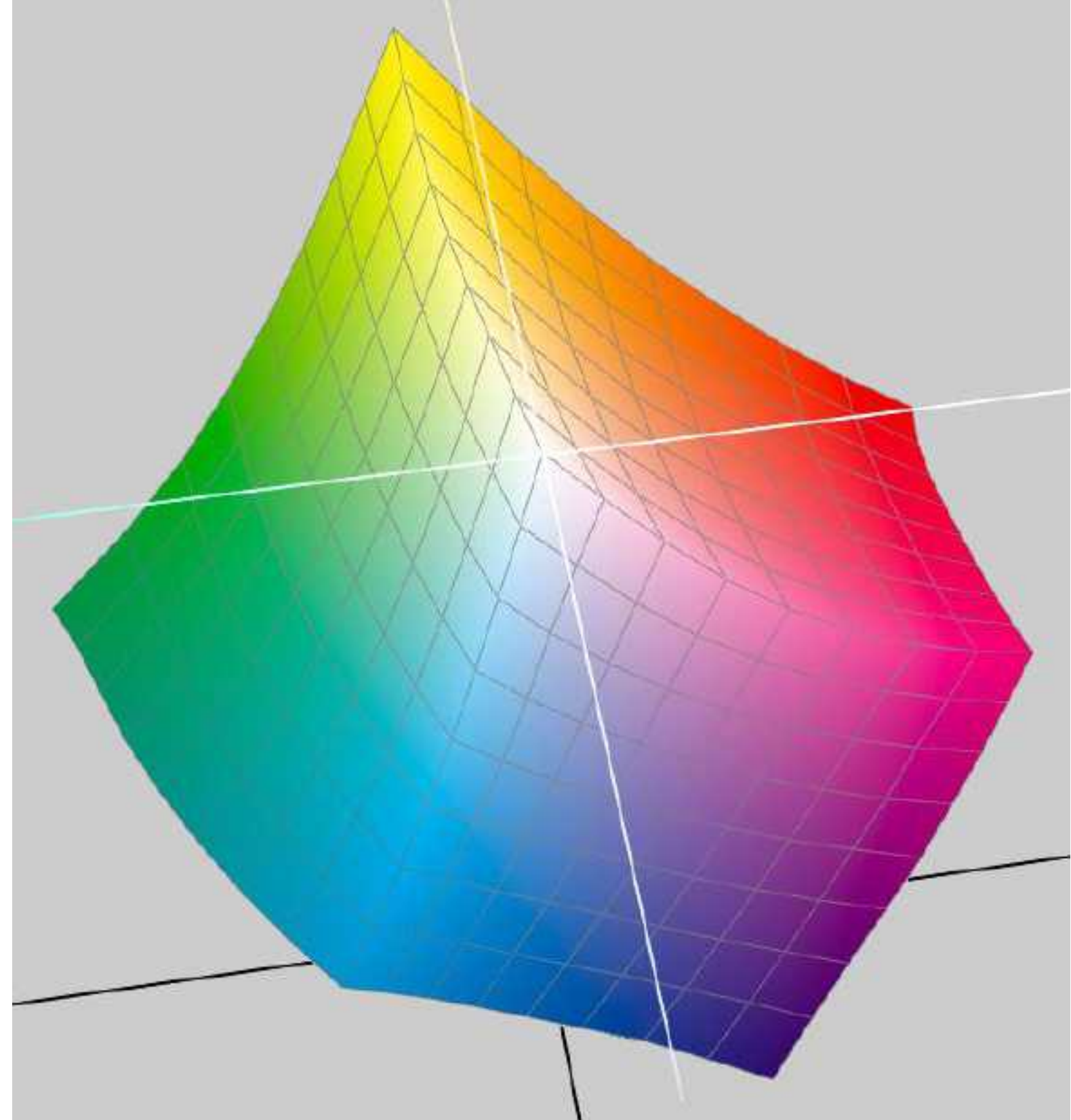

# 灰底白卡纸(粉灰卡纸) ▸灰底白卡纸的印刷曲線

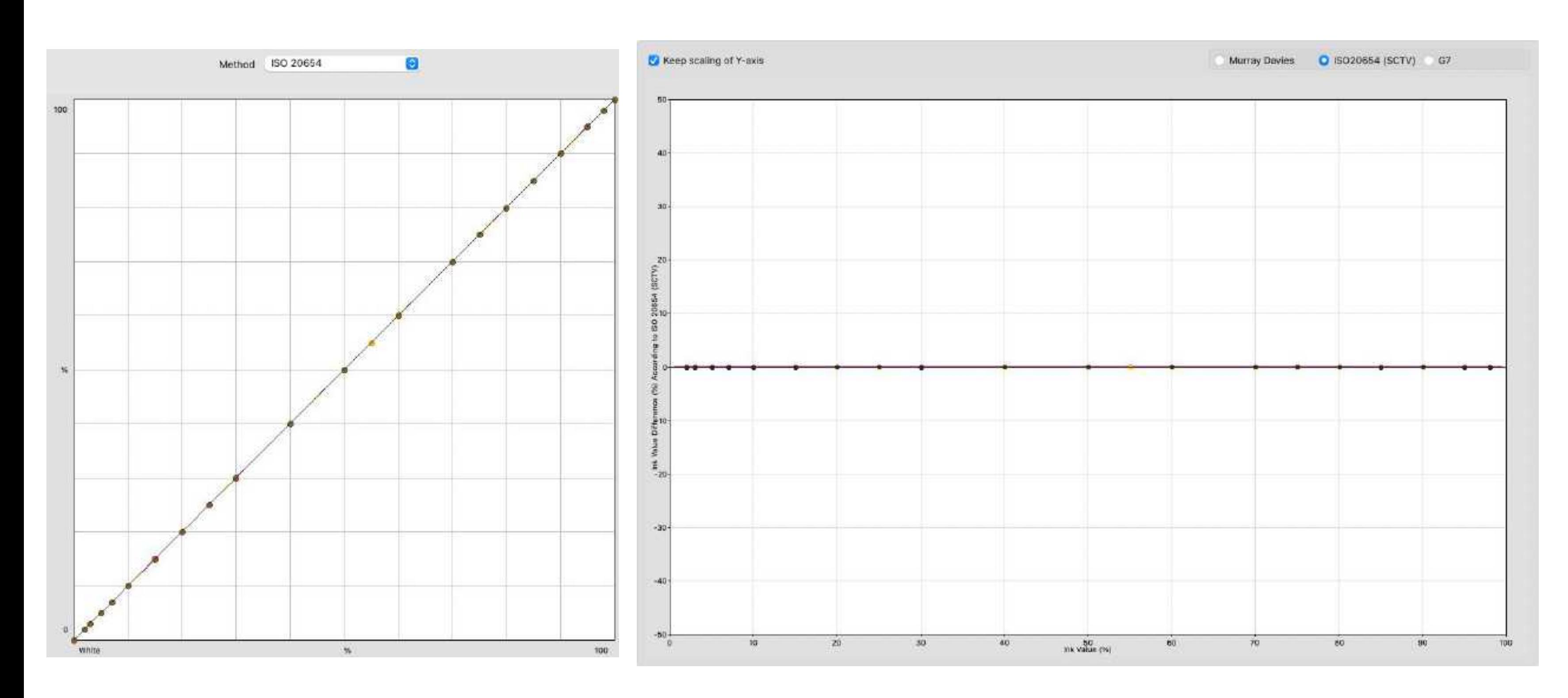

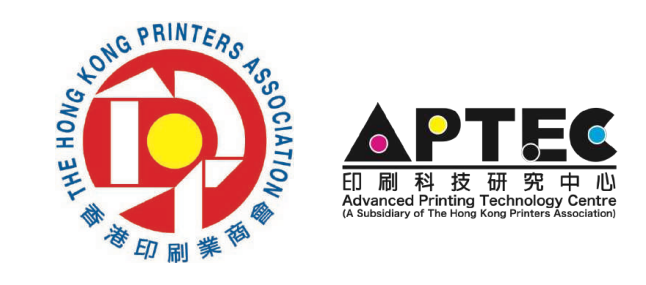

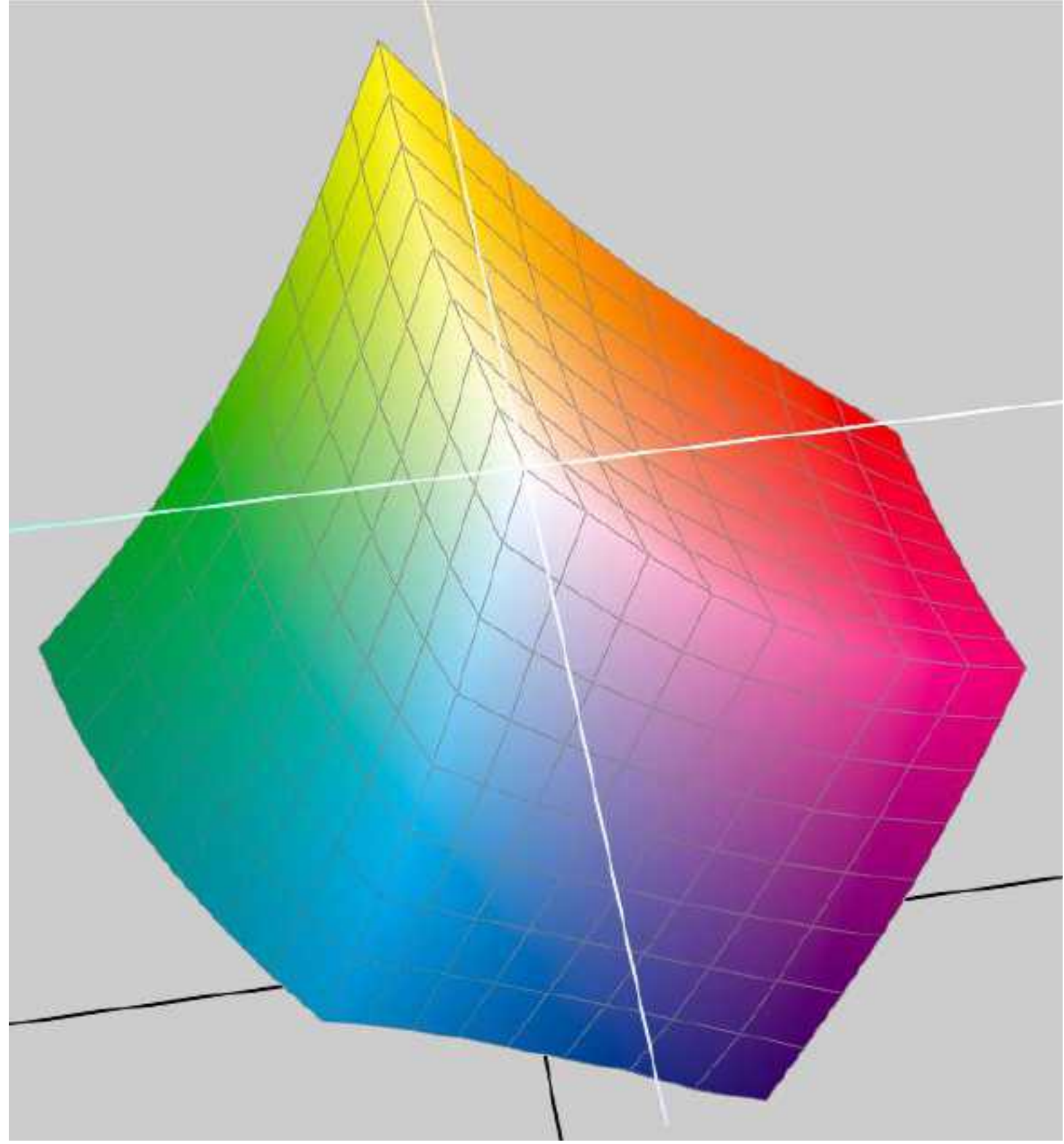

# ISO/TS 10128 提出3种CMYK印刷校正方法

- ▸现时ISO提出3种CMYK印刷使用的校正方法:
	- ▸匹配色调增值曲线(Matching of tone value curves)
		- ▶ Tone value increase (TVI) 色调增值
	- ▶ 使用中性灰 (Use of near-neutral scale)
		- ▸ 使用灰平衡计算
	- - ▸ ICC 色彩转换

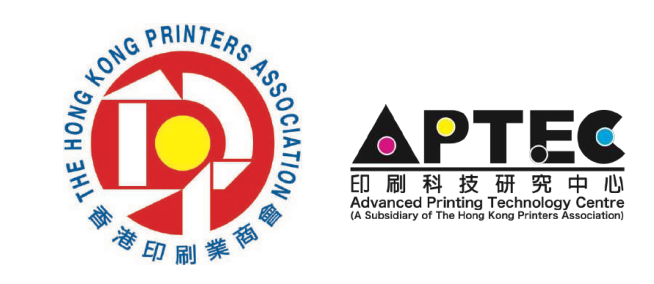

▶ 使用CMYK到CMYK转换(Use CMYK to CMYK multi-dimensional transforms)

## 1. 匹配色调增值曲线(MATCHING OF TONE VALUE CURVES)

### ▸网点扩大曲线方法

- ▸传统的校正方法
- ▸较容易检查和修改
- ▸应用在不同的输出系统上
- ▸校正单色色调

▸不足:

- ▸以测量密度为主,计算网点扩大, 不能准确检查颜色效果
- ▸不能用在 Multicolor 多色印刷CMYK以外的其他色版
- ▸太多不同种类纸张、不同印刷方式、不同网种等目标数据

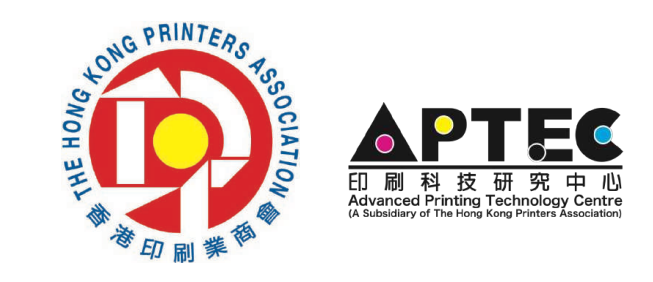

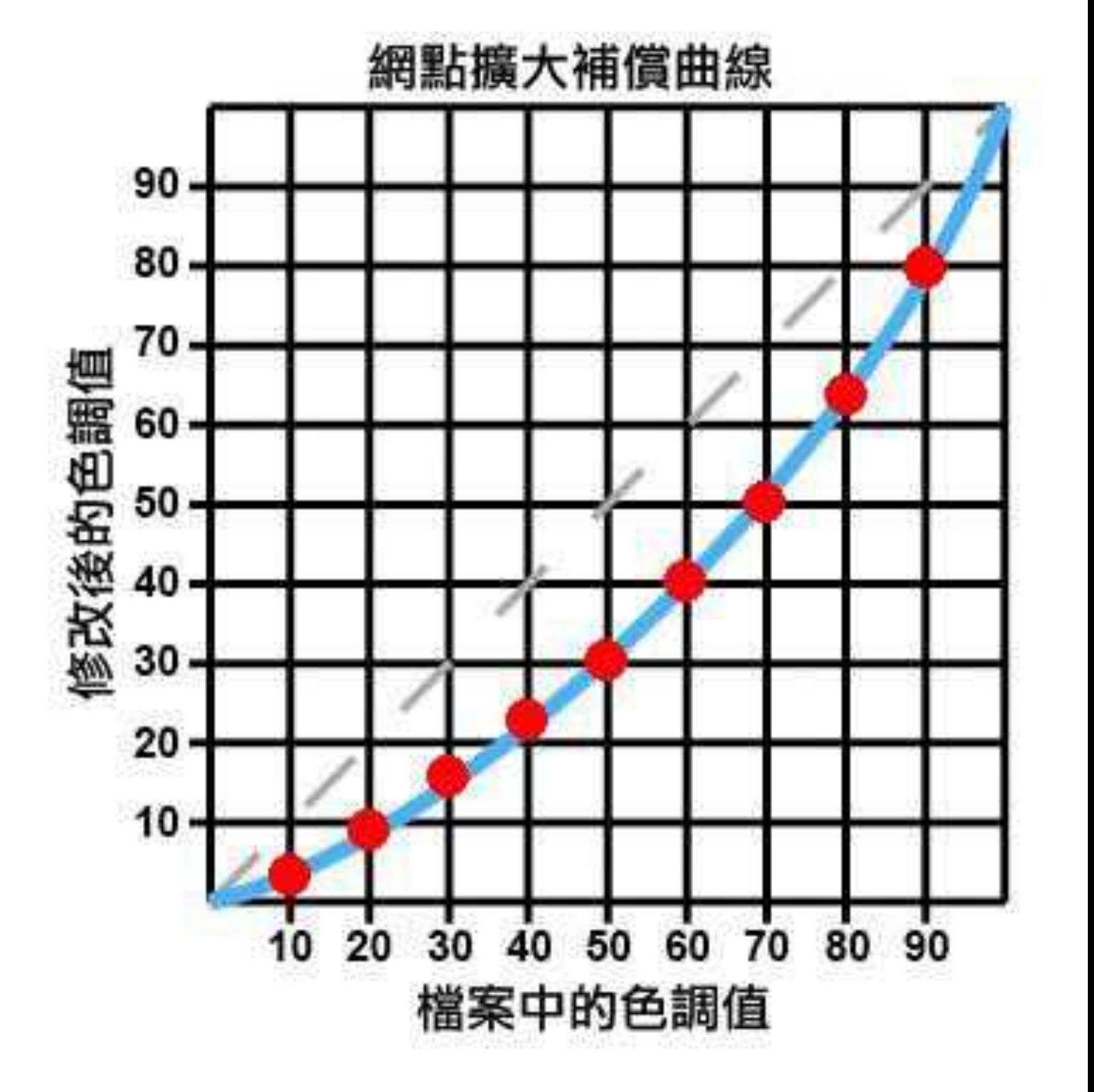

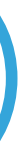

## 2. 灰平衡(USE OF NEAR-NEUTRAL SCALE )

- ▶以CMY, K的中性密度为调整基础
	- ▸在视觉上能有好的效果
	- ▸能有效达到灰平衡阶调
	- ▸较一般传统的校正方法难实行
	- ▸印刷人员可以以目测及量度方法判断印刷机效果

### ▸不足:

- ▸灰平衡有问题时,操控人员不知如何处理
- ▸只测量CMY三色叠印,单色及双色的阶调很容易会出问题
- ▸没有监控网点变化,不能监控印刷机状态

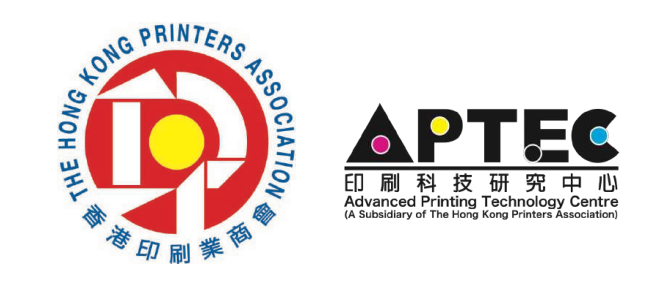

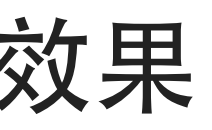

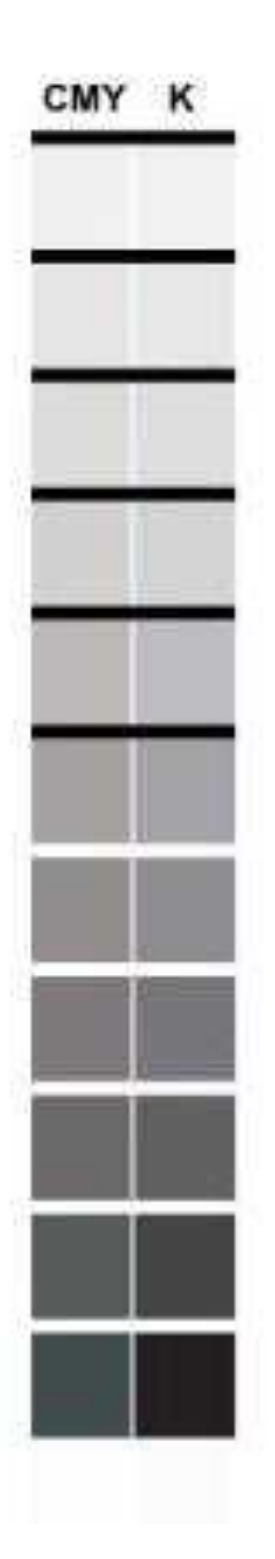

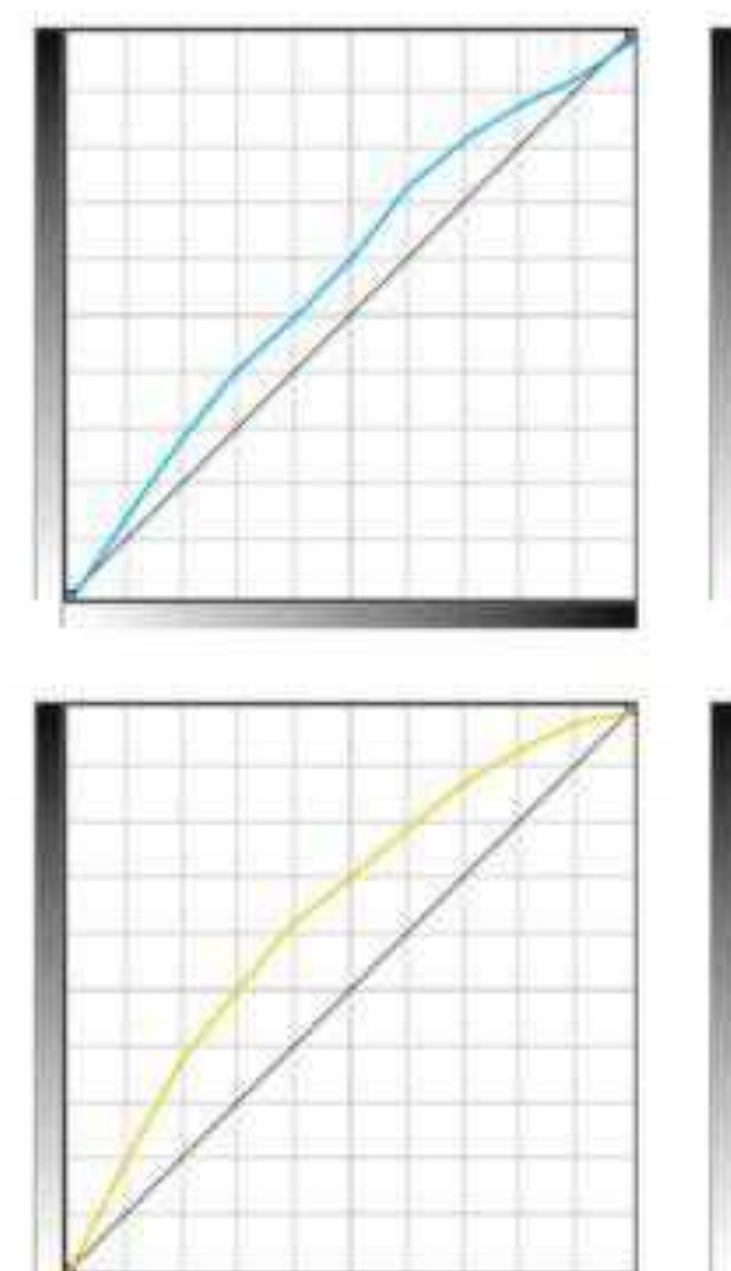

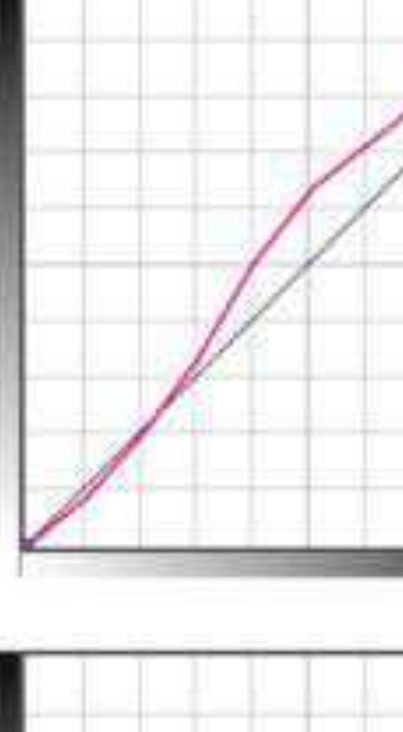

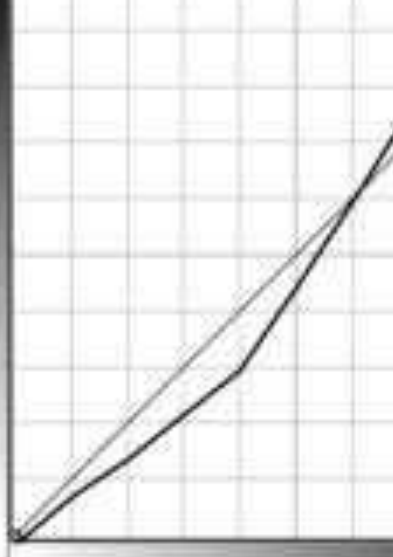

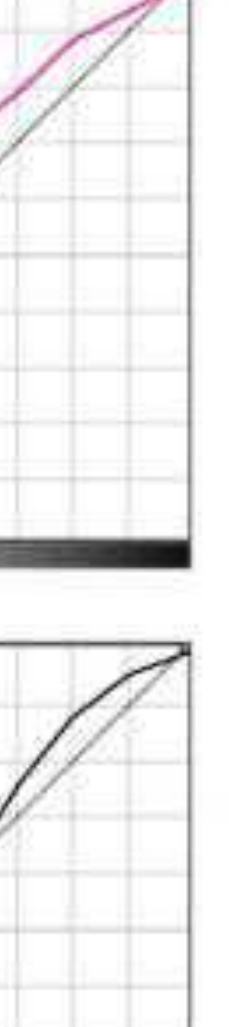

- 3. CMYK到CMYK色彩转换 (USE CMYK TO CMYK MULTI-DIMENSIONAL TRANSFORMS)
- ▸以ICC 描述档为校正基础
	- ▸使用ICC 的Device-Link颜色转换是其中一种方法
	- ▸减少三色CMY油墨份量以黑色油墨取代
	- ▸改善印刷适性
	- ▸节省油墨量
- ▸不足:
	- ▸需要有效的ICC描述档,包括印刷及目标描述档
	- ▸不是所有软件及输出流程都支援 Device-Link ICC Profile
	- ▸需要购买软件,软件价钱比较贵

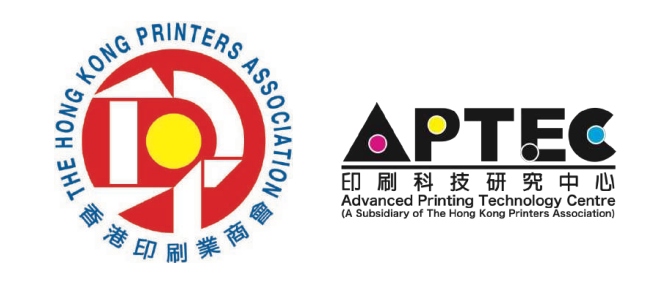

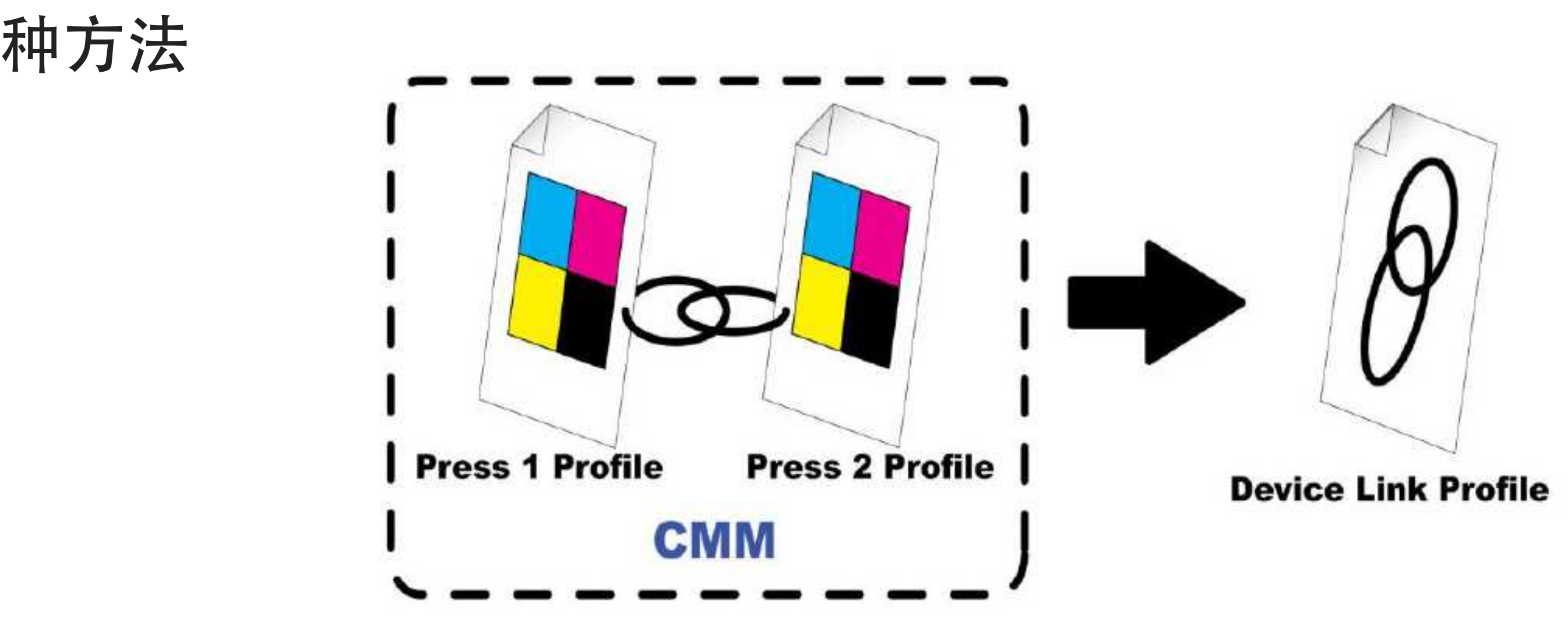

# 其他印刷校正方法

## ▸专色网点校正方法

- ▸使用 ISO 20654 SCTV 校正方法
- ▸Multicolor 多色印刷
	- ▶ CMYK应用 TVI色调增值 + 其他色版 ISO 20654 SCTV 校正
	- ▸CMYK应用 灰平衡校正 + 其他色版 ISO 20654 SCTV 校正

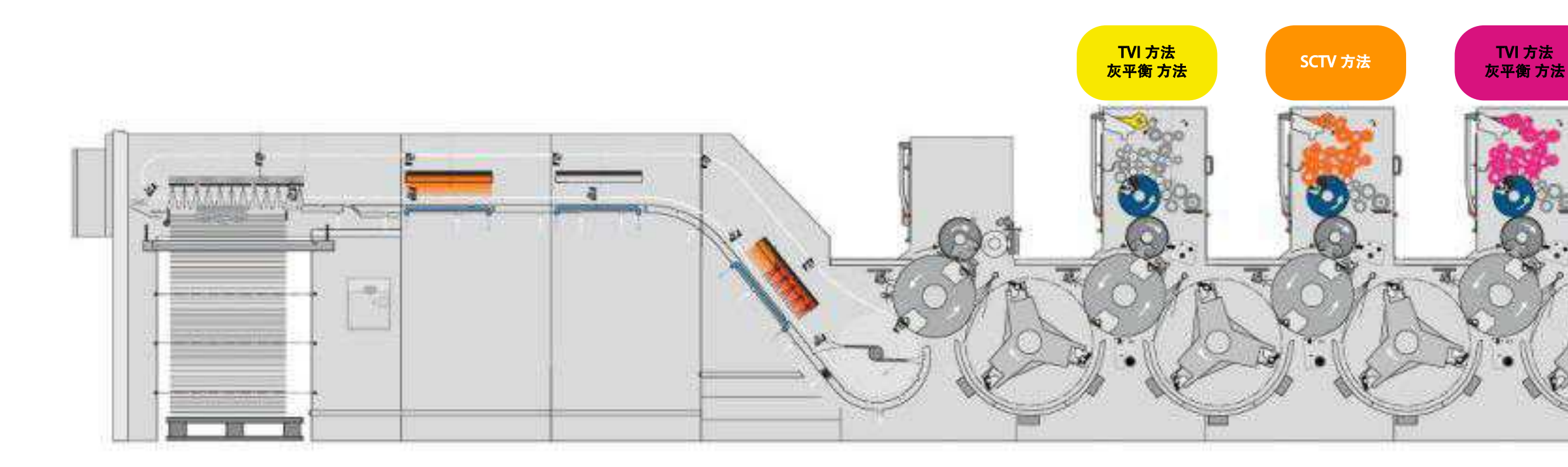

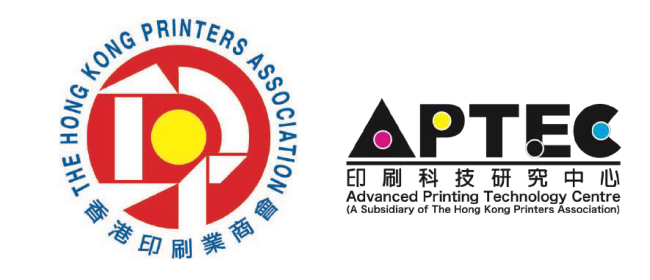

SCTV 方法<br>
TVI 方法<br>
TVI 方法<br>
灰平衡 方法

TVI 方法 TVI 方法<br>{平衡 方法 SCTV 方法 灰平衡 方法

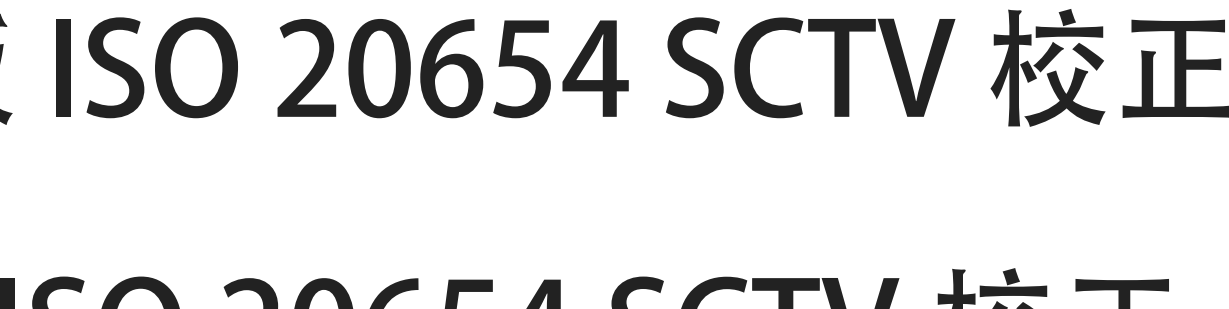

# 新的校正方法:CTV

- ▶ CTV: 原名称 "Colorimetric Tone Value"
	- ▶ 2017年发布了ISO 20654 (SCTV), 主要应用专色校正
	- ▶ ISO 文件应用在CMYK 称为: Colour Tone Value (CTV)
	- ▸APTEC 研究将之应用在不同的印刷方式上
		- ▶ 四色印刷、扩展色域多色印刷, 数码印刷 ……

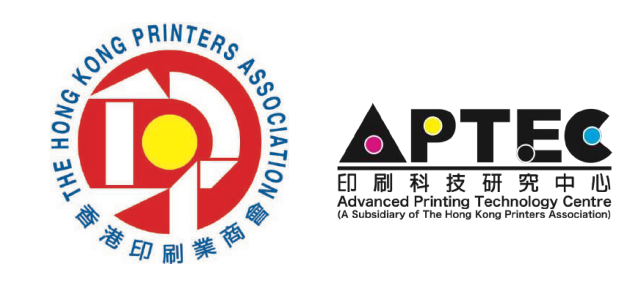

# 新的校正方法:CTV

- ▸与其他校正方法的纸张要求一样
- ▸与其他校正方法的油墨要求一样
- ▸与其他校正方法的操作过程一样
- ▸只是计算补曲线的算法有不同

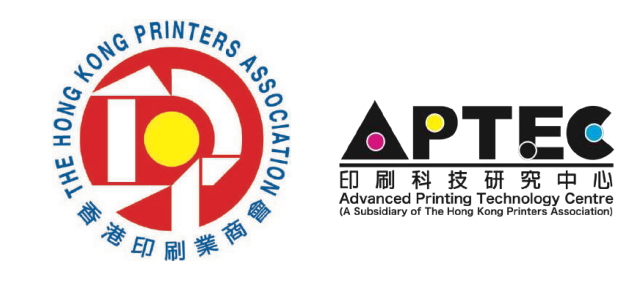

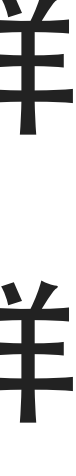

# CTV - COLOUR TONE VALUE

## ▸CTV 特点

- ▸测量阶调的颜色值
- ▸以 Lab/XYZ 颜色数据计算网点
- ▸不是测量密度,不需要使用RGB虑镜进行测量后计算网点
- ▸可以应用在CMYK、Multicolor多色、专色及CMYK+专色
- ▸以线性计算色调方法(Adobe Photoshop 相似的方法)

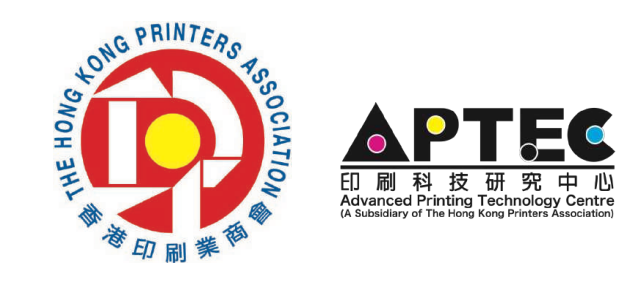

# 使用 CTV 校正

1.检查操作系统,输出和印刷系统 2.输出线性(直线)印版 3.印制测试印张,调整CMYK墨量,达至要求的Lab值 4.测量阶调目标图,测量网点的颜色数据 5.利用软件计算印版补偿曲线 6.应用新的印版补偿曲线输出印版,印制第二次印张 7.检查印张网点,验证校正效果

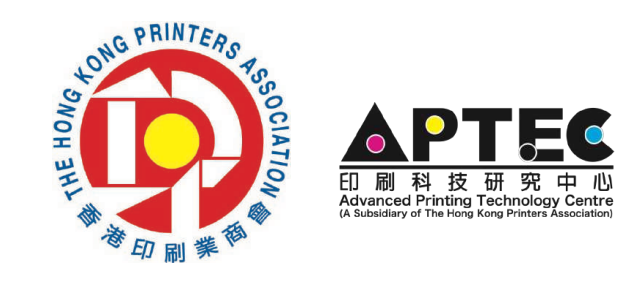

# CTV 校正方法应用

- ▸油墨应用
	- ▸可以使用任何不同种类的油墨
		- ▸ 油墨的选择基于要匹配的印刷标准
- ▸印刷物料的应用
	- ▶ 可以使用任何不同种类承印物
		- ▸ 材料的选择基于要匹配的印刷标准
- ▸印刷网点的使用
	- ▸可以应用在任何网线和网点形状
- ▸ 可应用在:AM调幅网、FM调频网、混合网、连续色调 ▸印刷方法的使用
	- ▸可以应用在:柯式、柔印、凹版、喷墨、炭粉

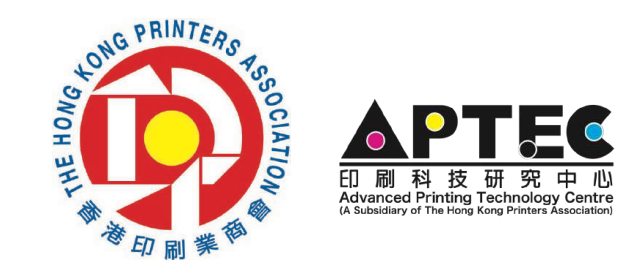

# 应用CTV的好处

- ▶不同印刷方式都可以使用,如:柯式、柔印、凹版、喷墨、炭粉
- ▸应用与传统控制及日常生产一样
	- ▸生产人员容易控制,直接监控印刷网点变化
	- ▸除监控印刷网点变化外,同时监控颜色(Lab)
- ▸简化印刷不同纸类、不同网线、不同印刷方式的网点目标曲线
- ▸适合商业印刷及包装印刷,尤其是包装印刷,因为CMYK及专色网点曲线计算及使 用是相同方法
- ▶ 可以监控不同印刷或打印系统状态
- ▸渐变、层次比较顺滑,色彩对比度比较强烈

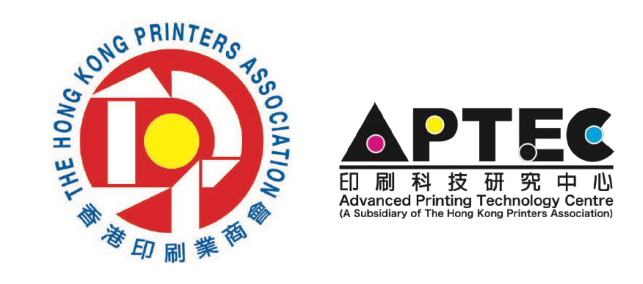

- 
- 

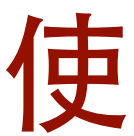

# CTV 校正方法应用

- ▸CMYK + 专色 印刷
	- ▸CMYK 使用 CTV 方法校正
	- ▶专色 使用 CTV 方法校正(因为CTV等同 ISO 20654 SCTV)
- ▸Multicolor 多色印刷
	- ▶ CMYK应用 TVI色调增值 + 其他色版 ISO 20654 SCTV 校正
	- ▸CMYK应用 灰平衡校正 + 其他色版 ISO 20654 SCTV 校正
	- ▸CMYK+多色 全部都可使用 CTV 校正

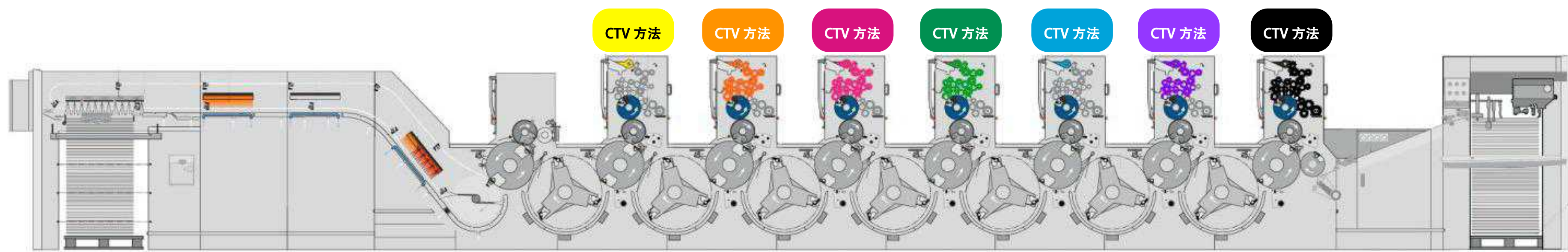

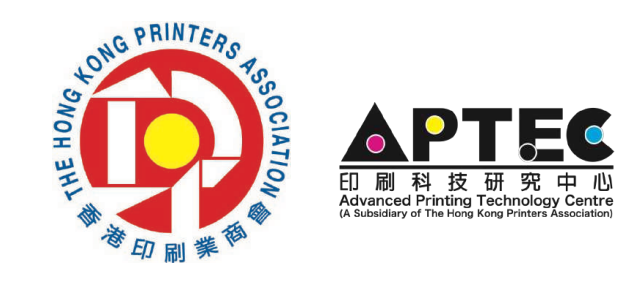

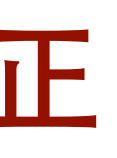

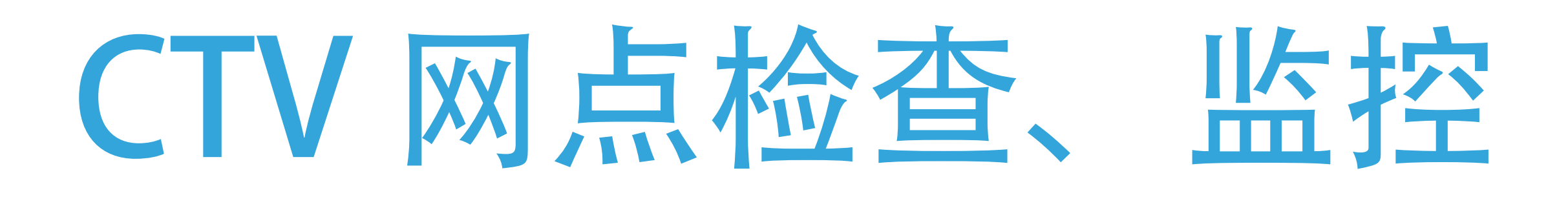

## ▸爱色丽的工具/软件中进行监控CTV网点

### ▸eXact 分光密度仪

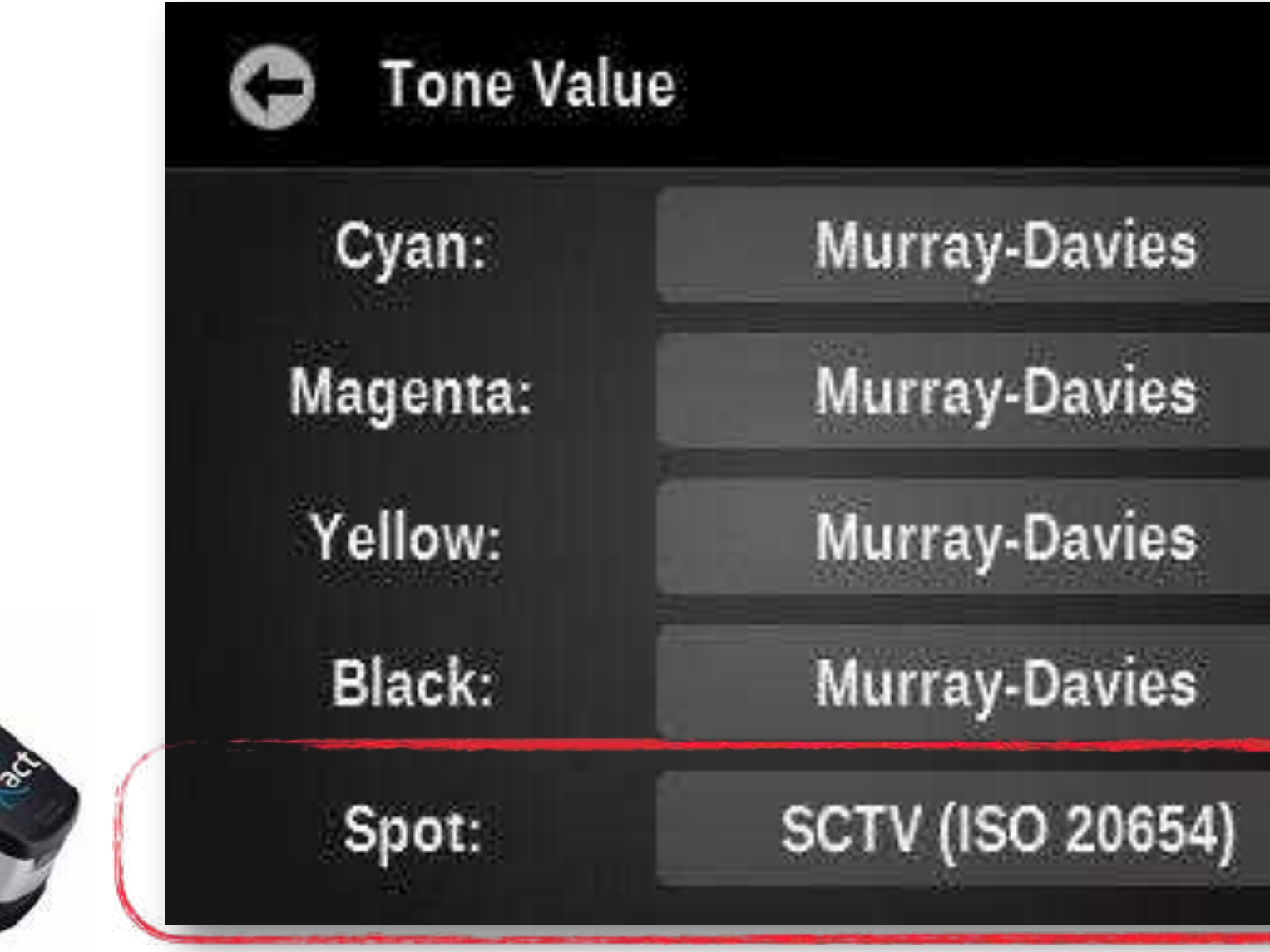

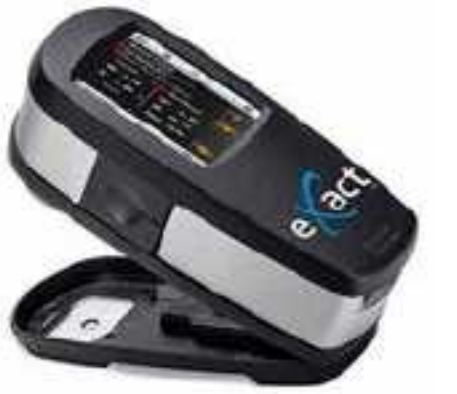

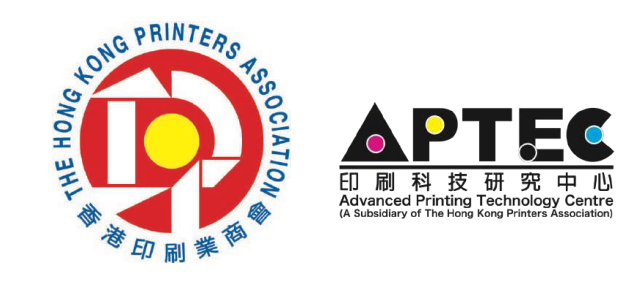

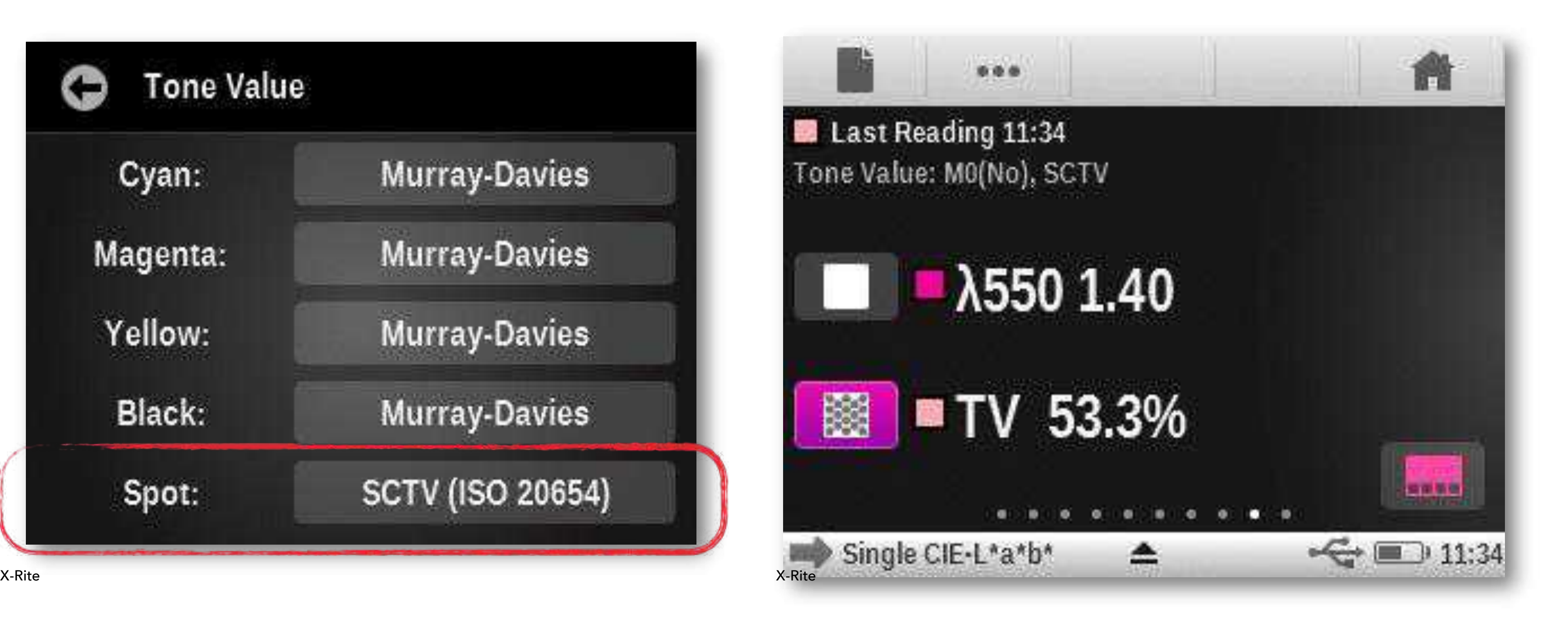

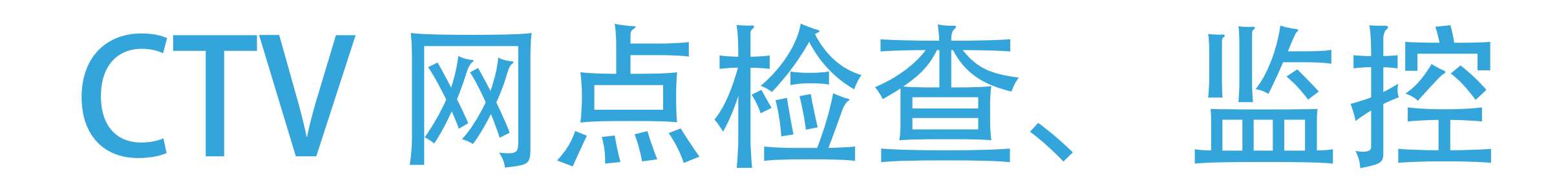

## ▸特强的工具/软件中进行监控CTV网点

### ▸TECHKON SpectroDens

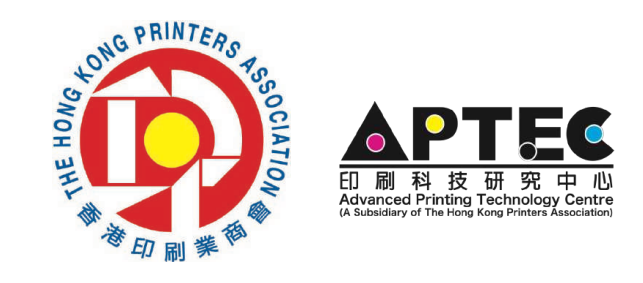

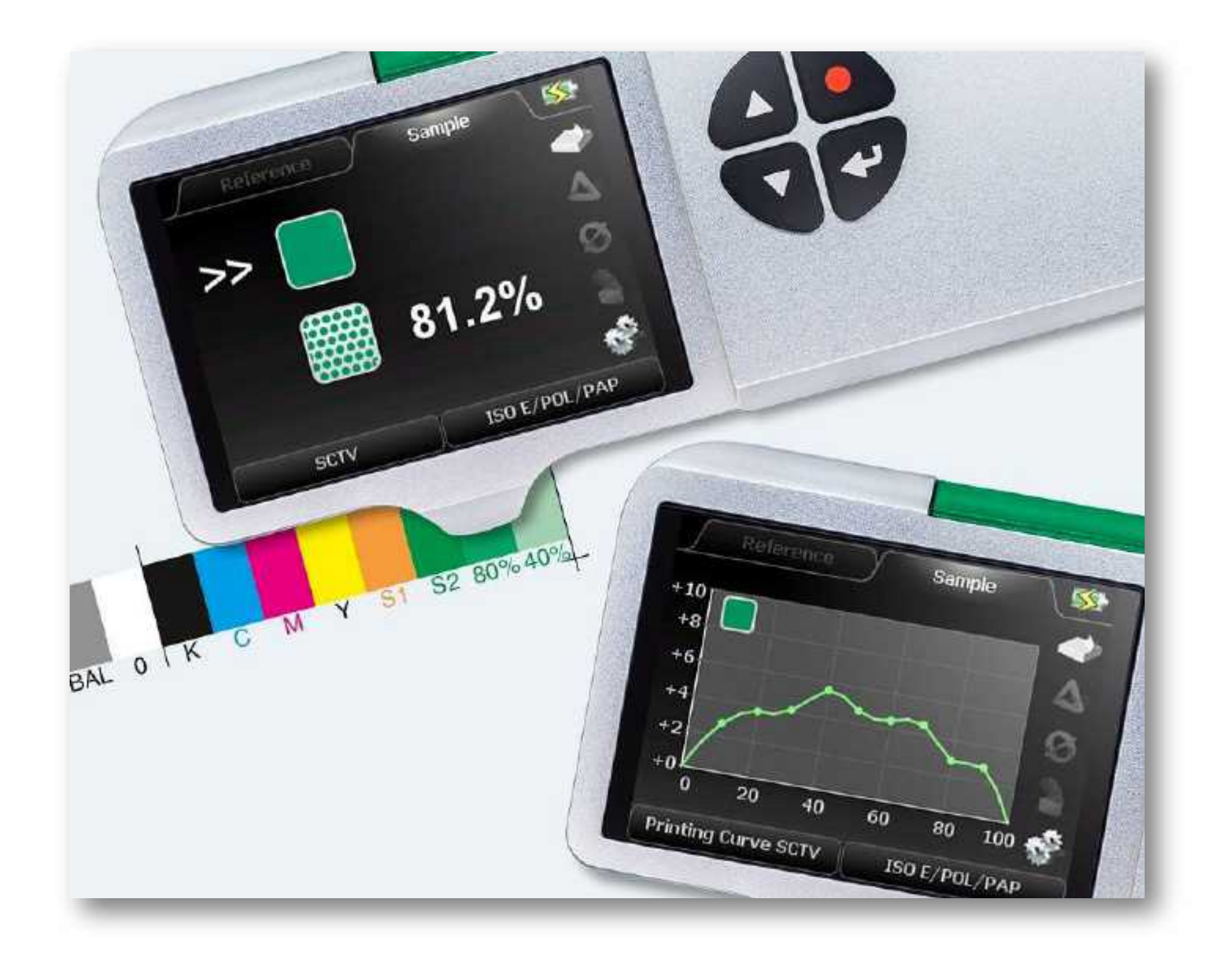

## 实例分享

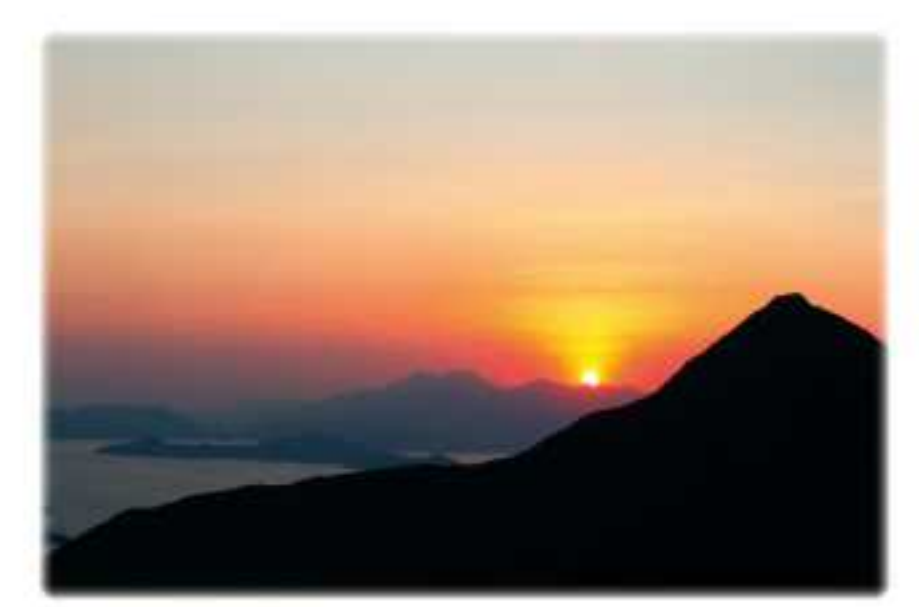

使用 CTV 校正方法後的印刷效果

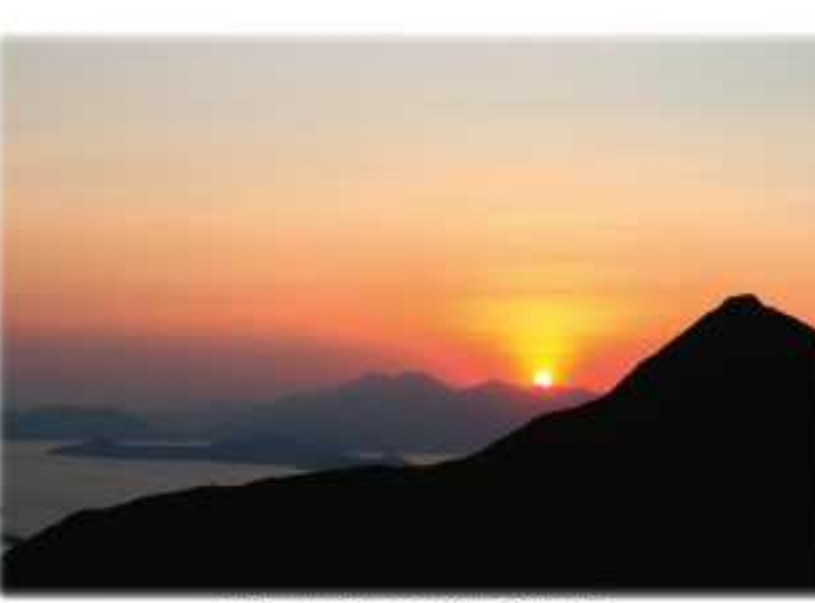

使用其他校正方法後的印刷效果

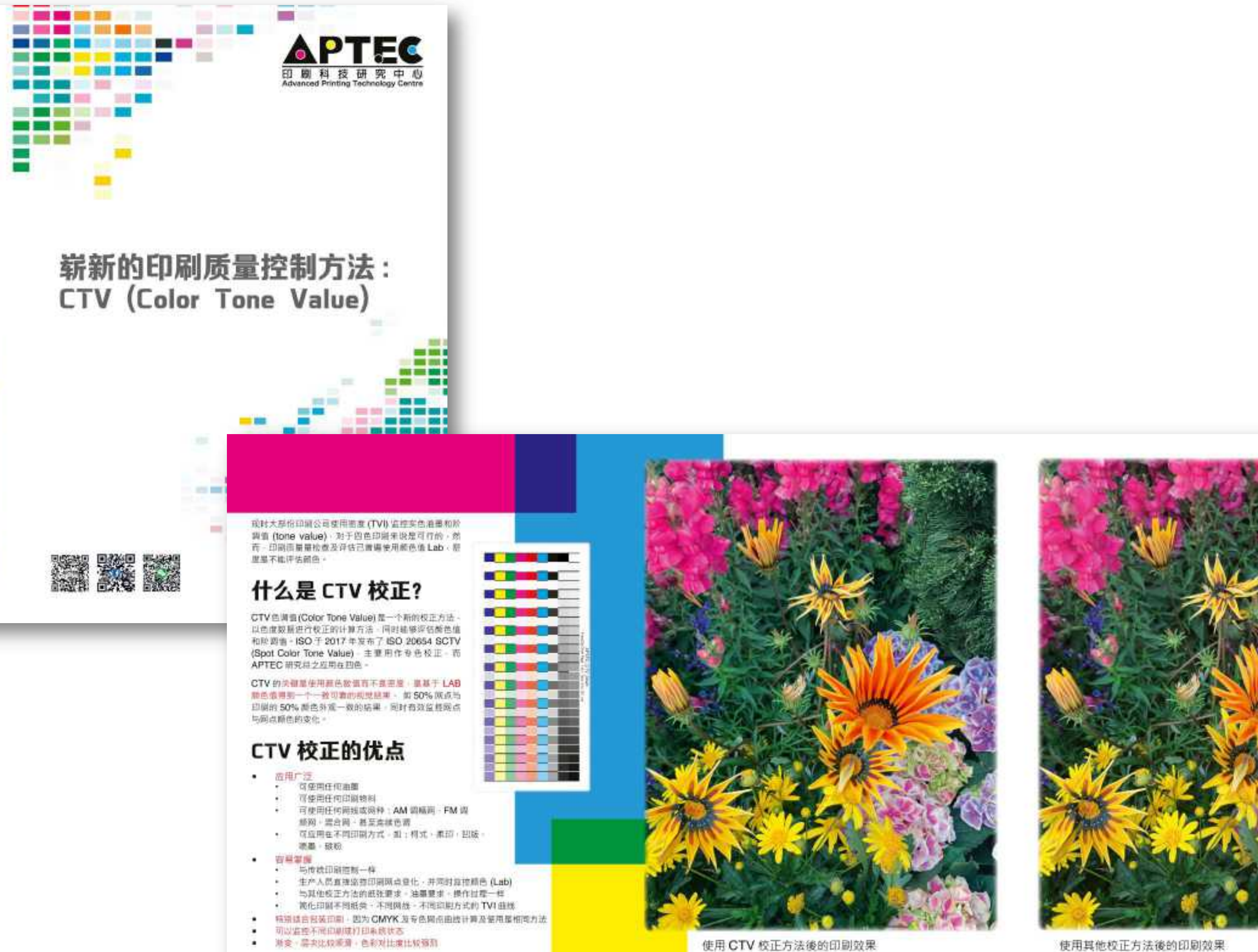

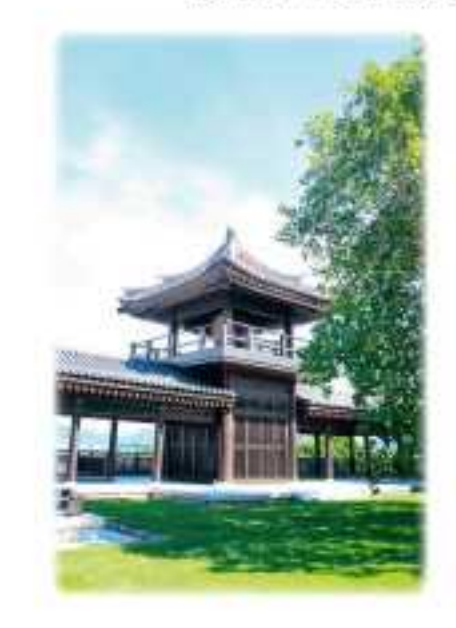

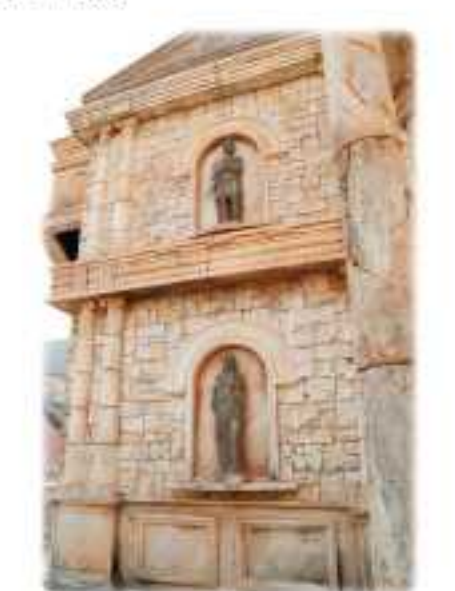

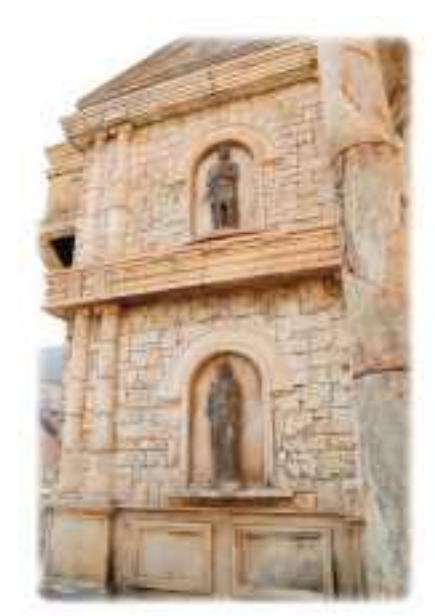

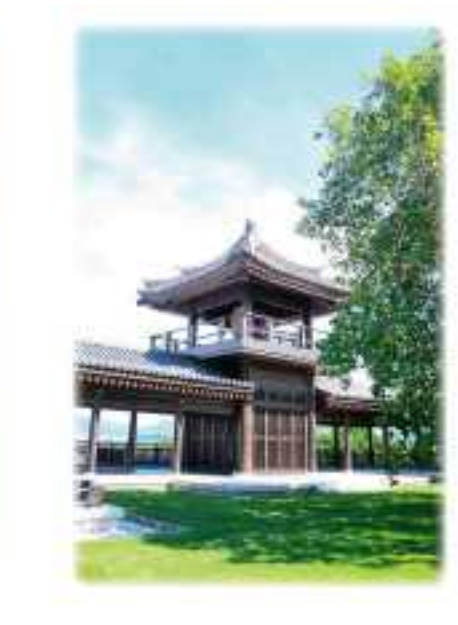

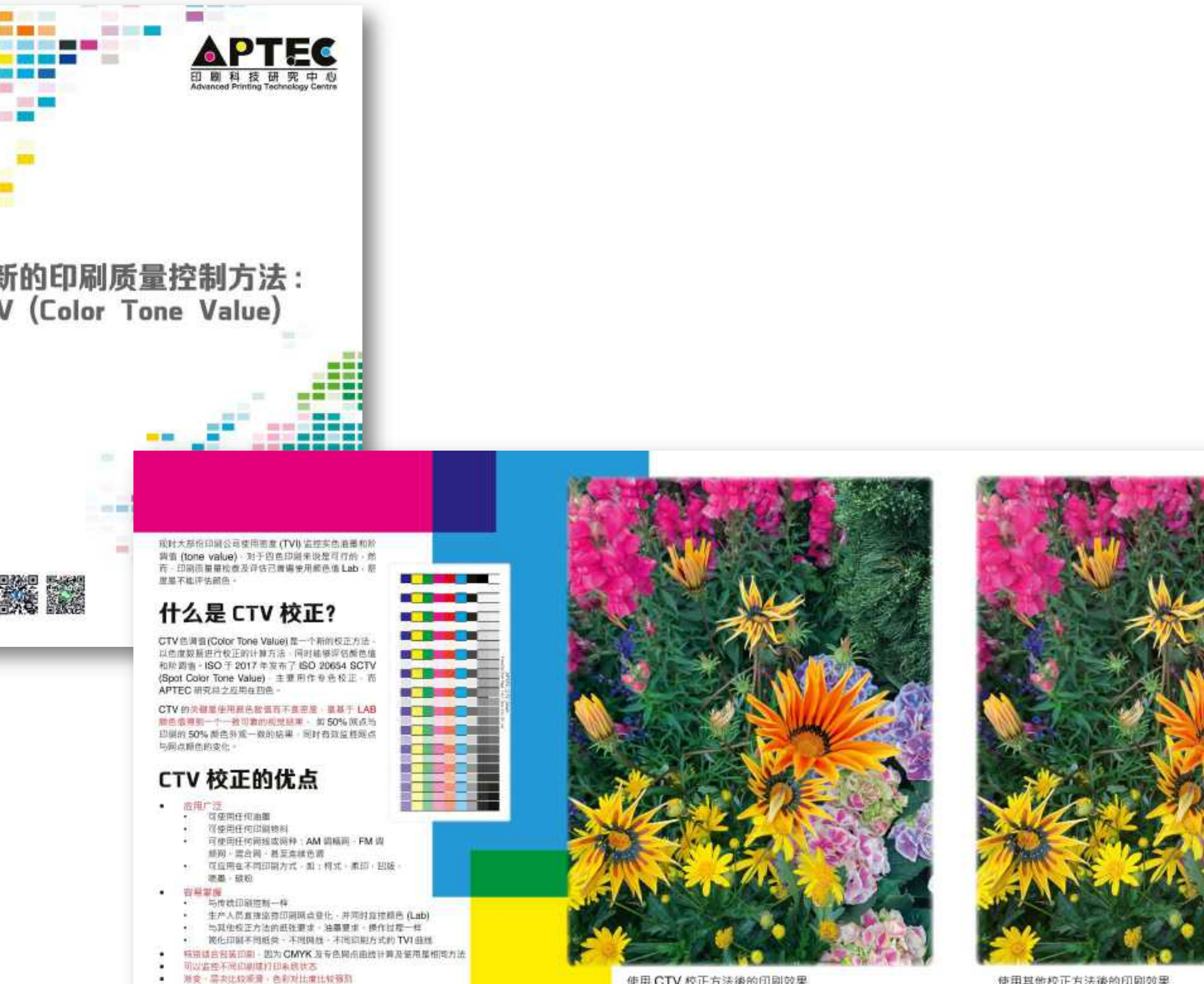

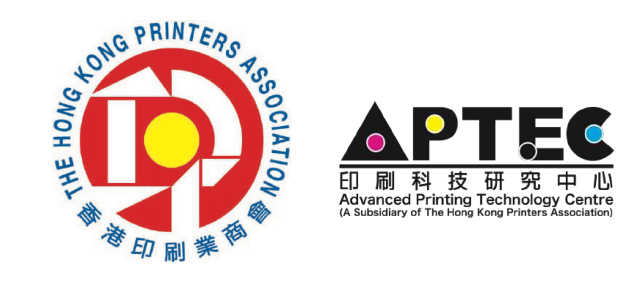

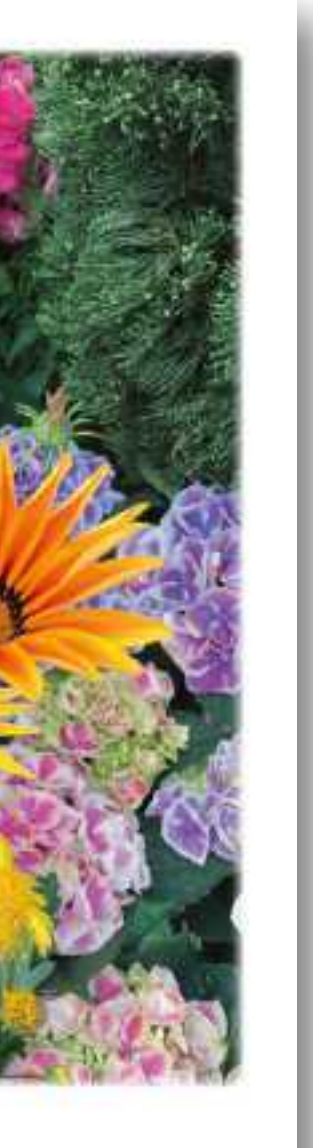

实例分享

## 渐变、层次比较顺滑-

### 色彩对比度比较强烈了

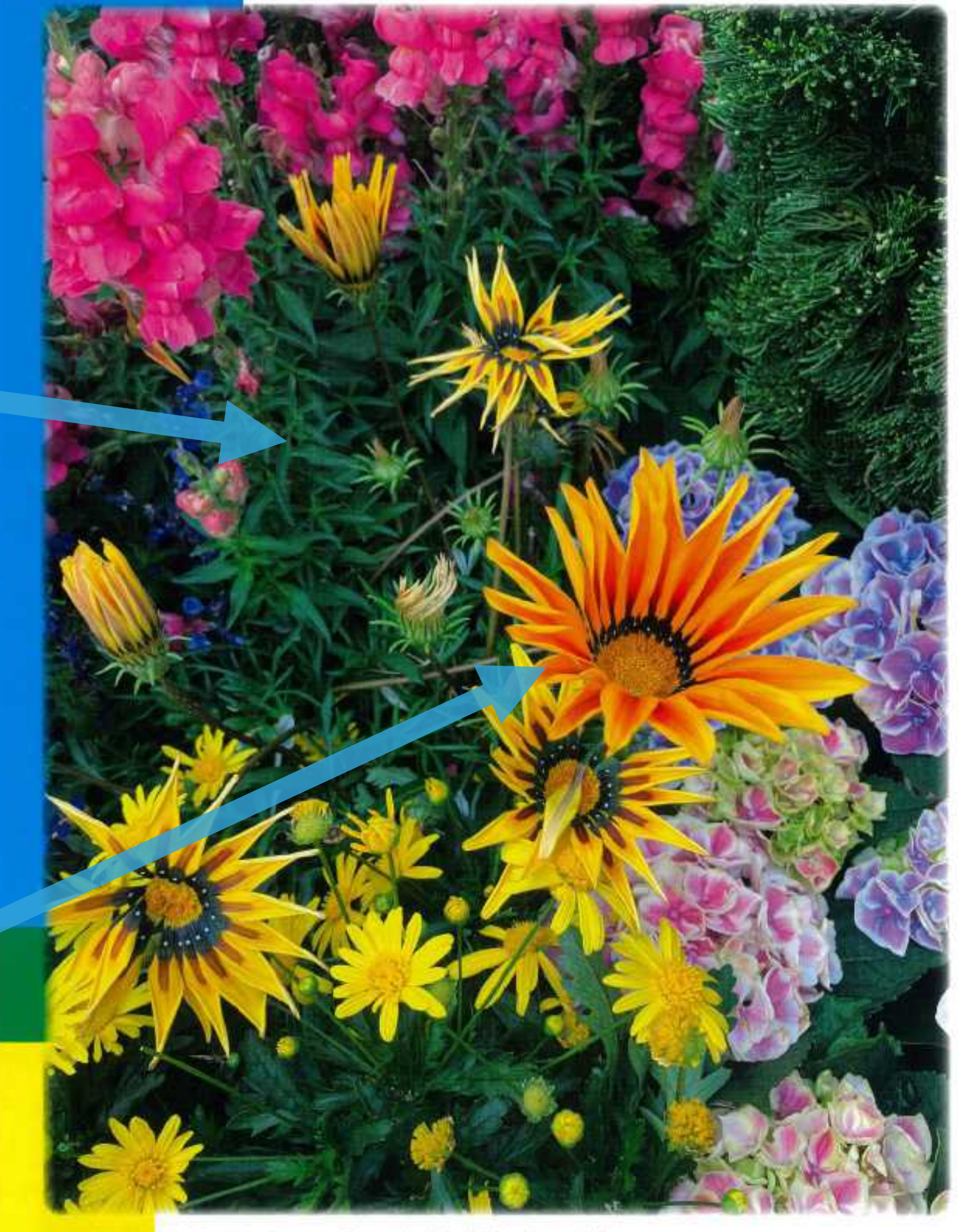

使用 CTV 校正方法後的印刷效果

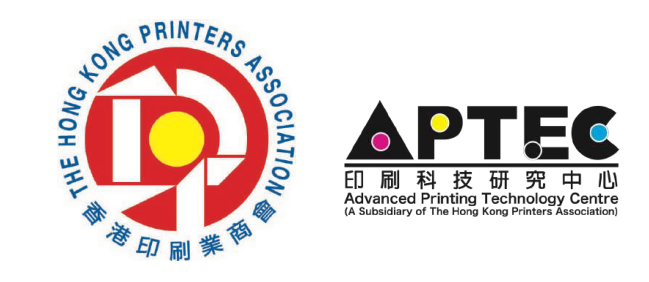

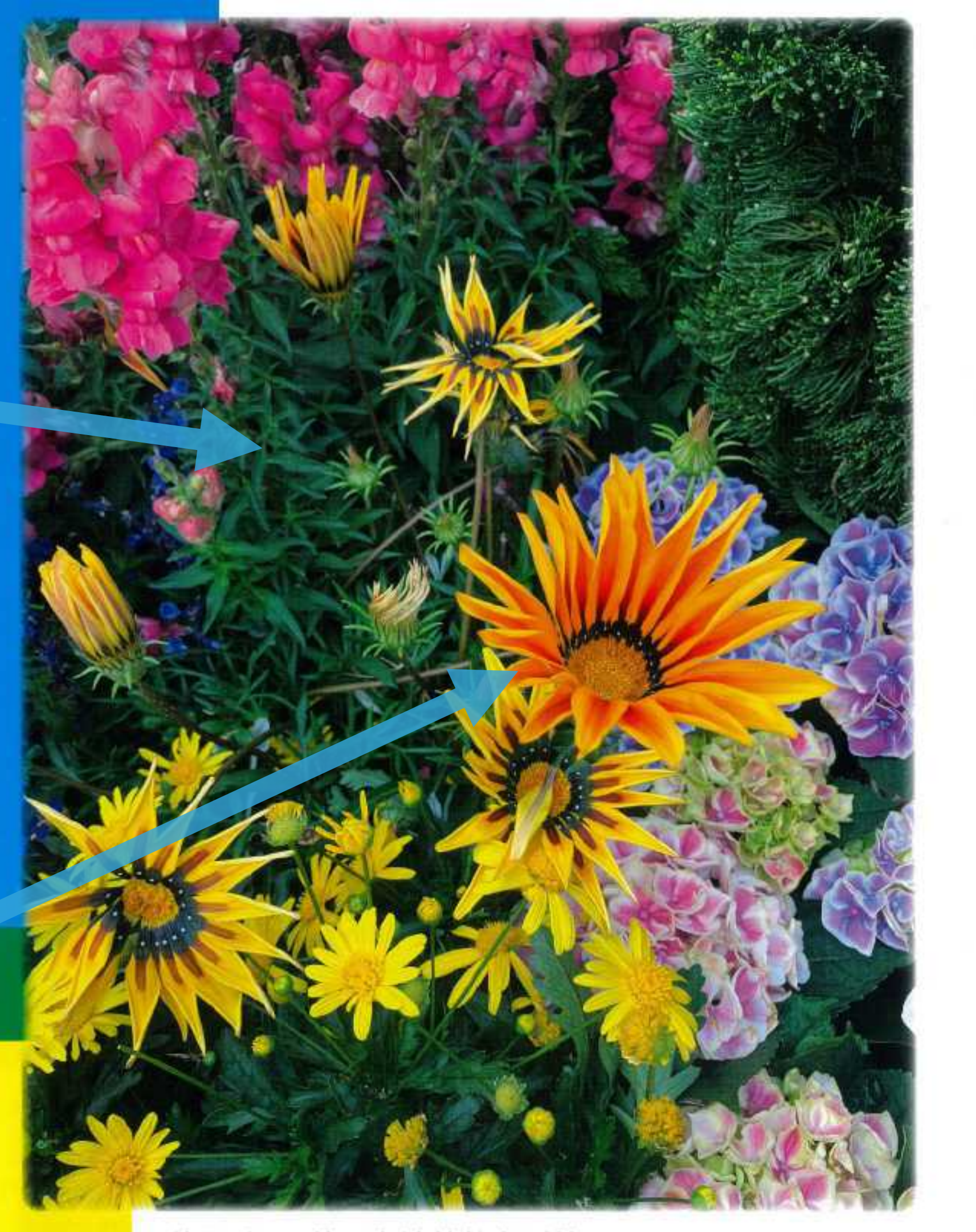

使用其他校正方法後的印刷效果

实例分享

## 对比度比较强烈

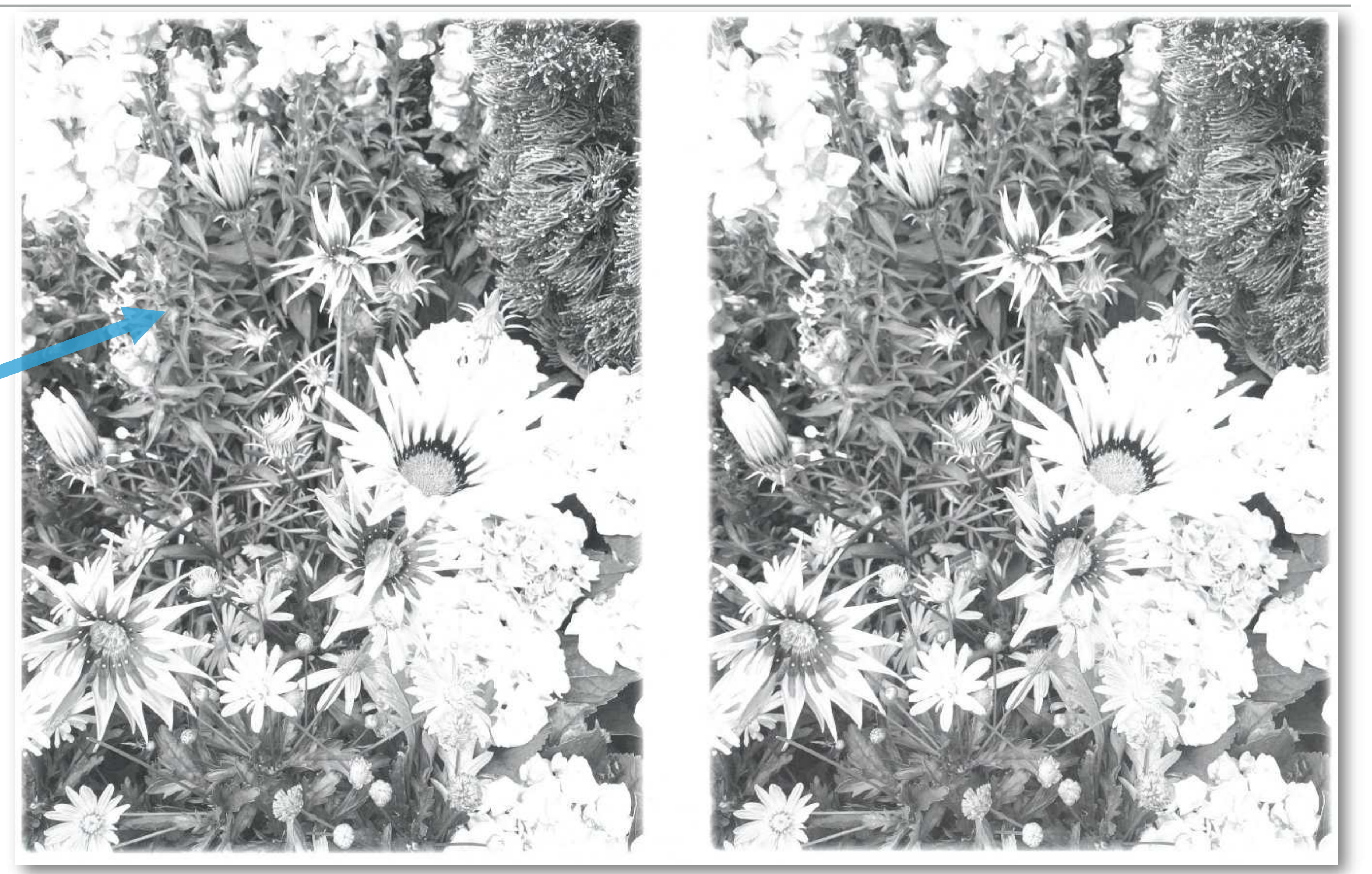

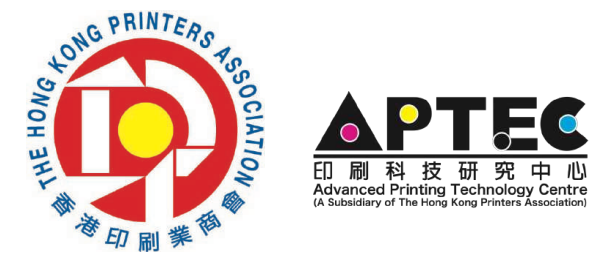

### 使用 CTV 校正方法后的印刷效果 **The Came Community of The CTV** 校正方法后的印刷效果

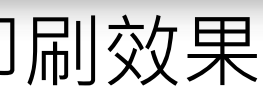

实例分享

## 色彩比较强烈 渐变、层次比较顺滑

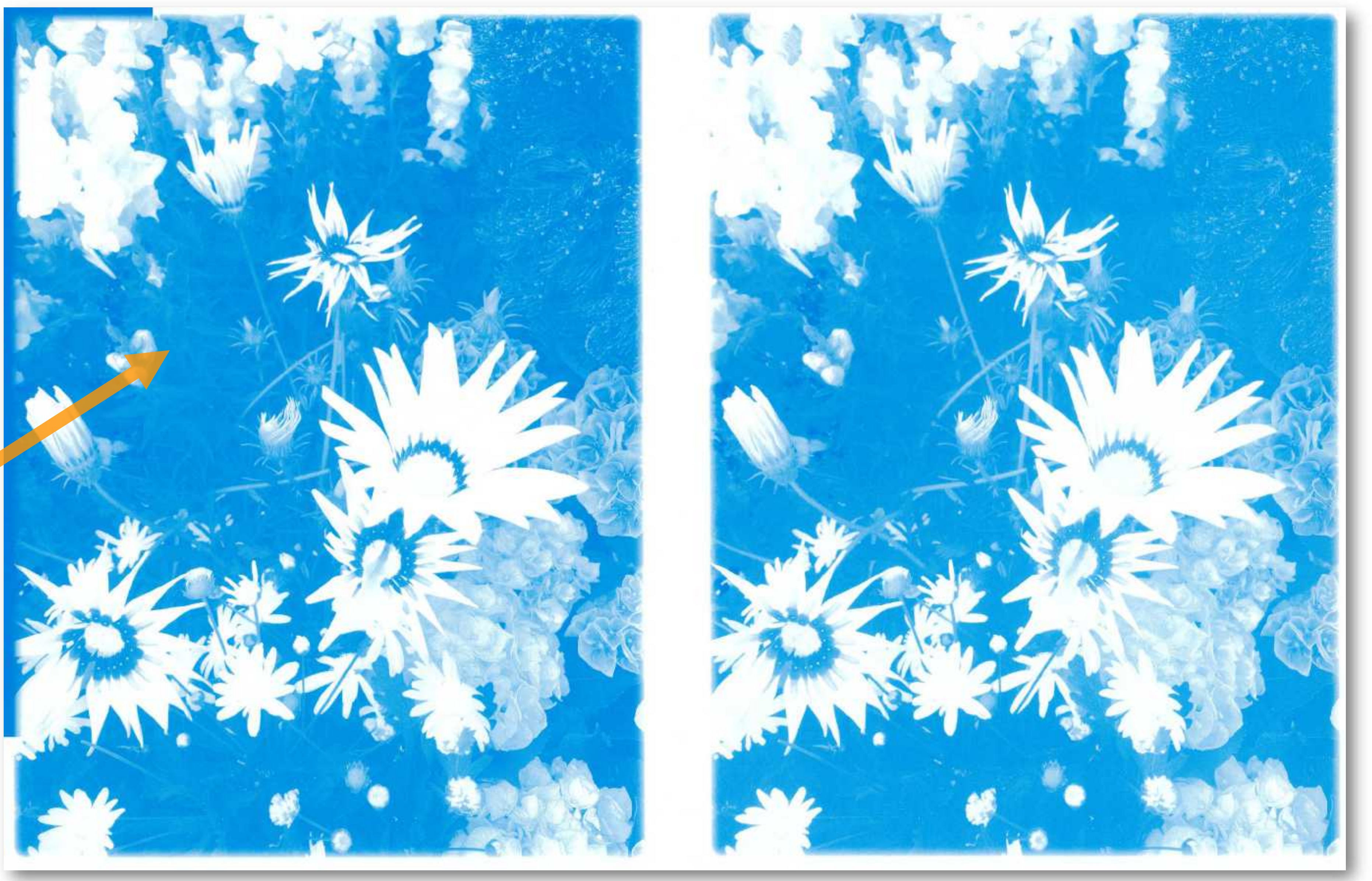

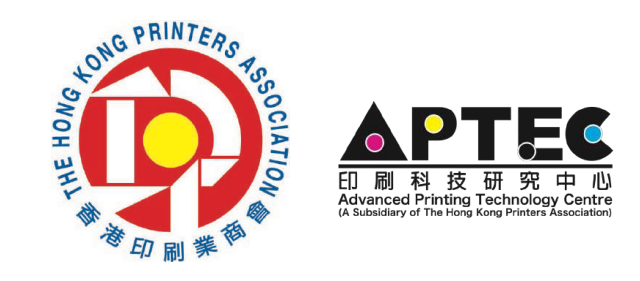

### 使用 CTV 校正方法后的印刷效果 **The Came Community of The CTV** 校正方法后的印刷效果

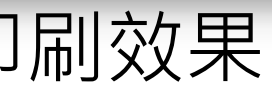

实例分享

## 色彩比较强烈 渐变、层次比较顺滑

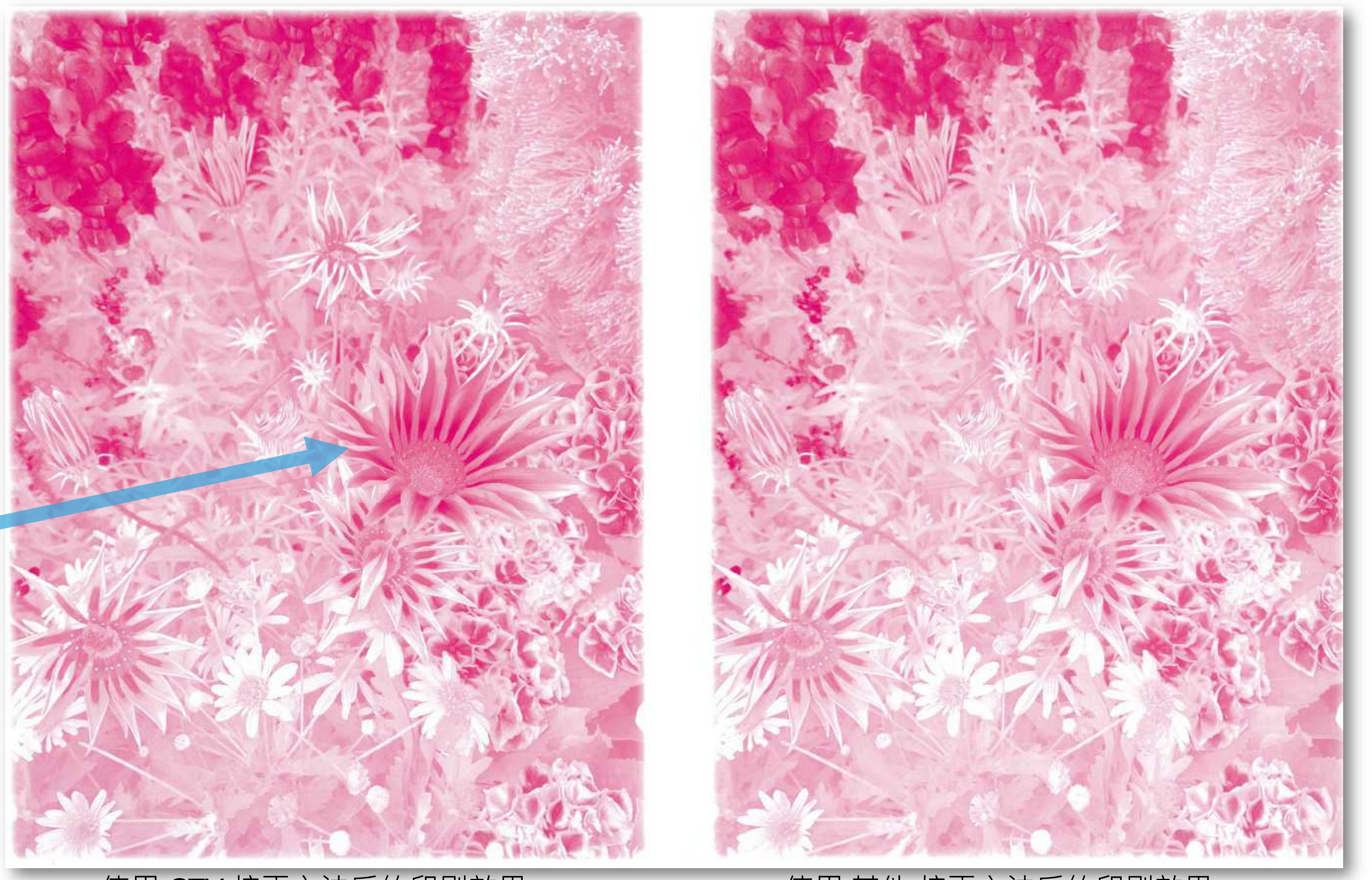

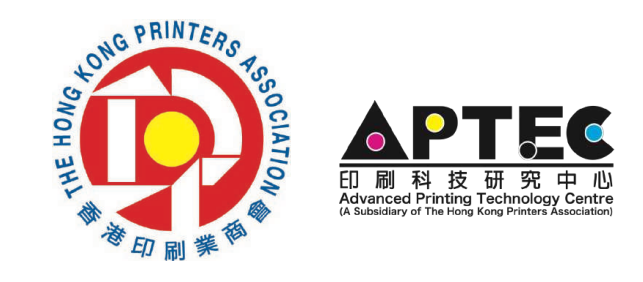

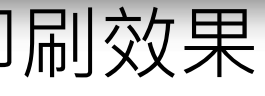

### 使用 CTV 校正方法后的印刷效果 **The Canada of Conduing of the CTV** 校正方法后的印刷效果

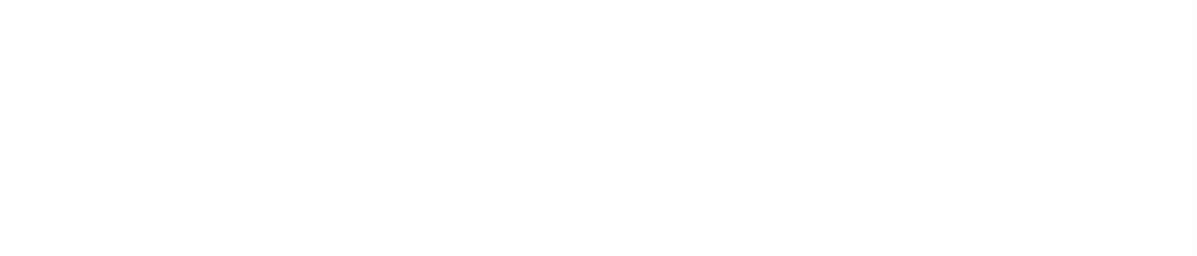

实例分享

## 色彩比较强烈 渐变、层次比较顺滑

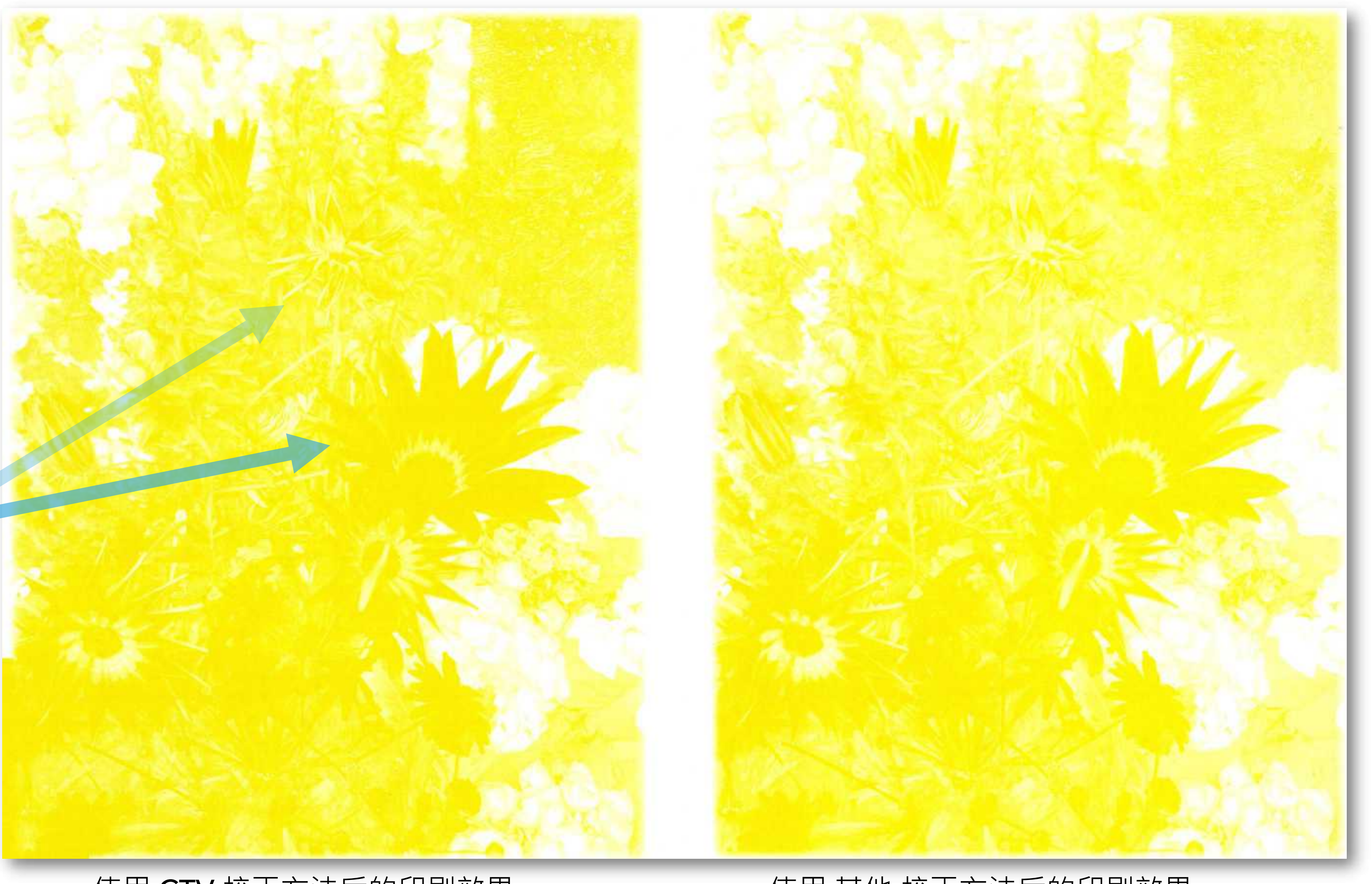

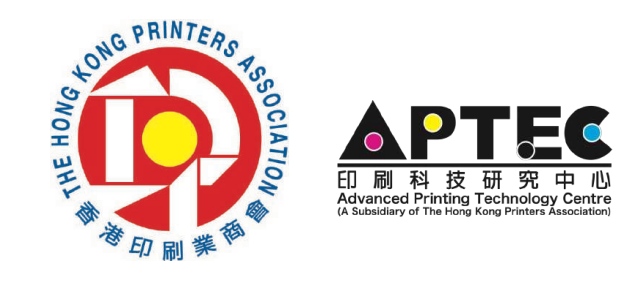

### 使用 CTV 校正方法后的印刷效果 使用 其他 校正方法后的印刷效果

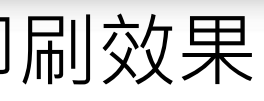

实例分享

## 渐变、层次比较顺滑

## 色彩对比度比较强烈

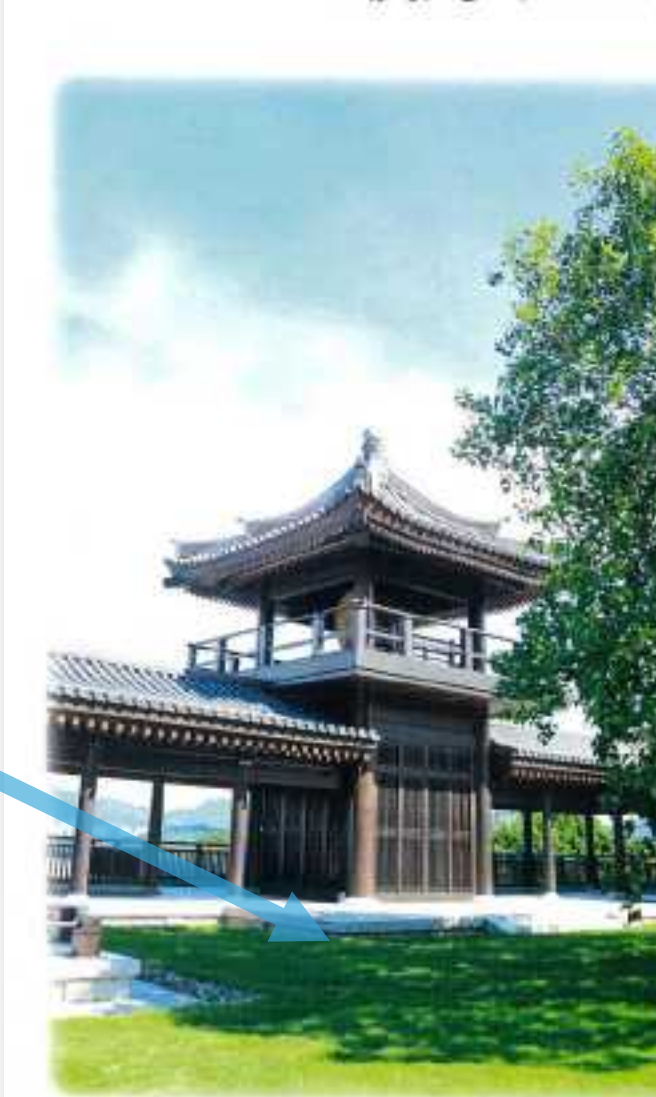

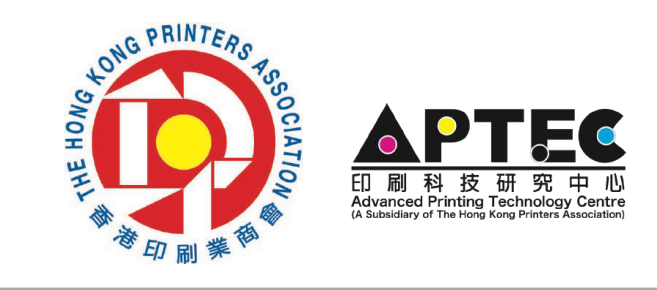

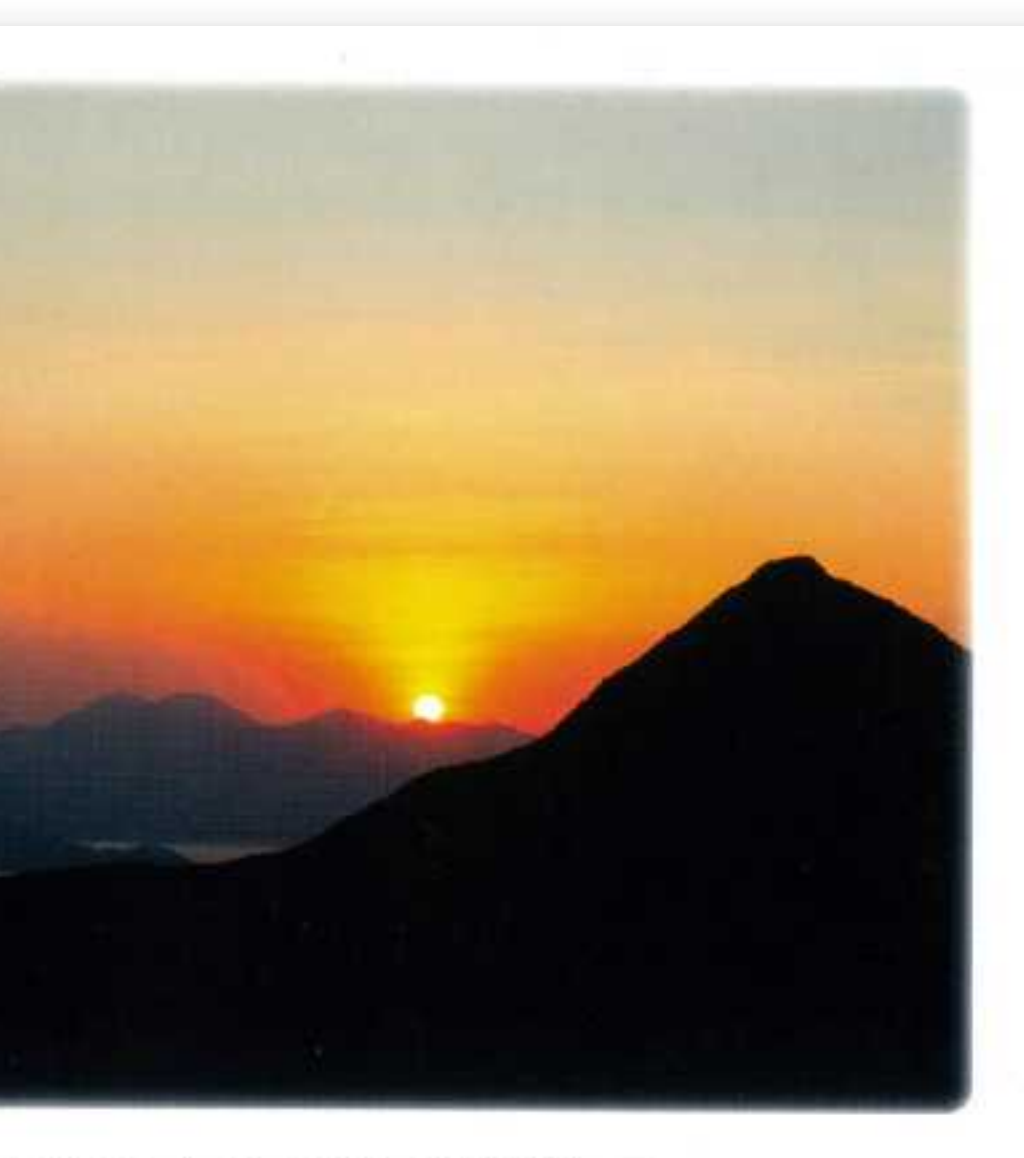

使用 CTV 校正方法後的印刷效果

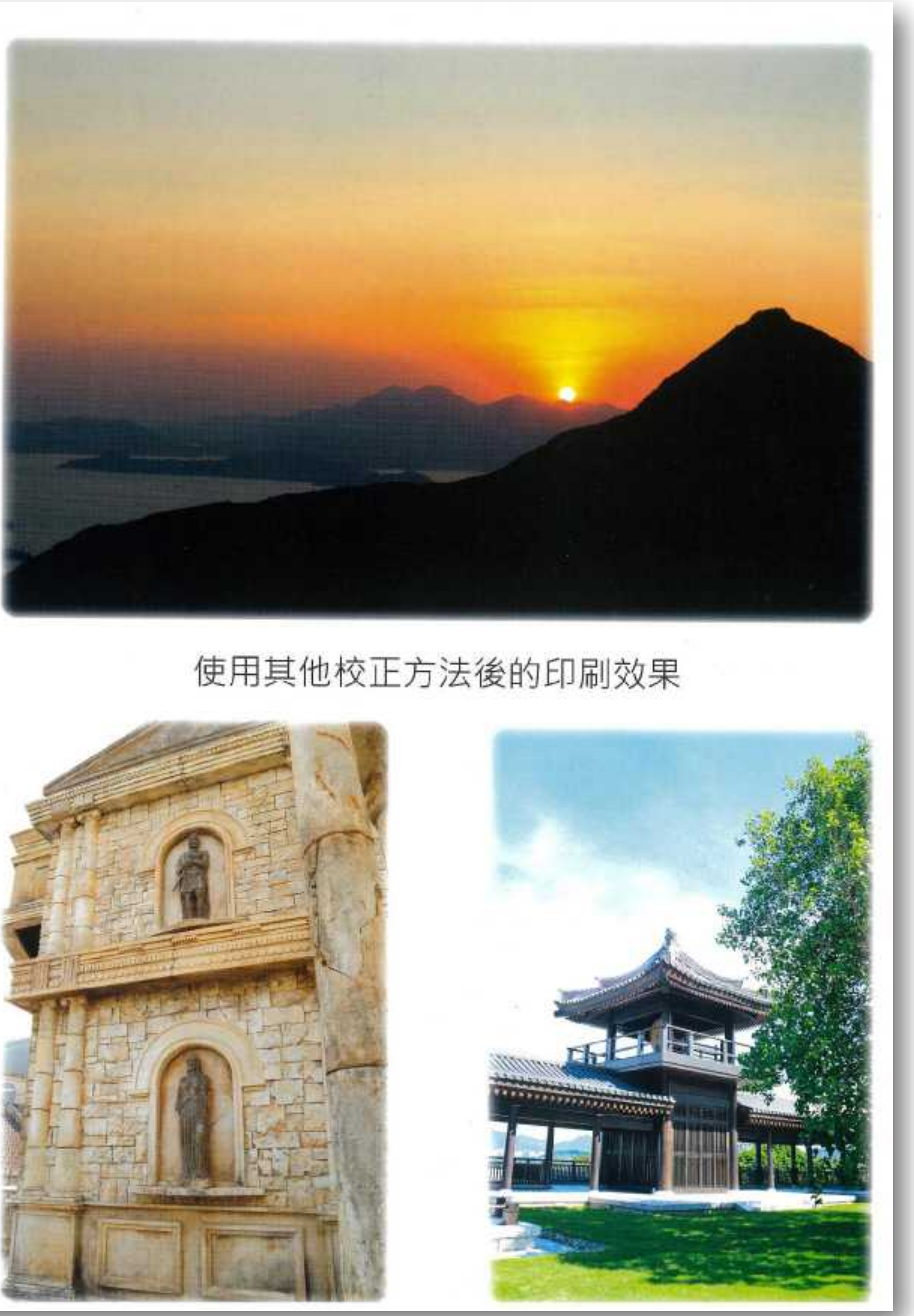

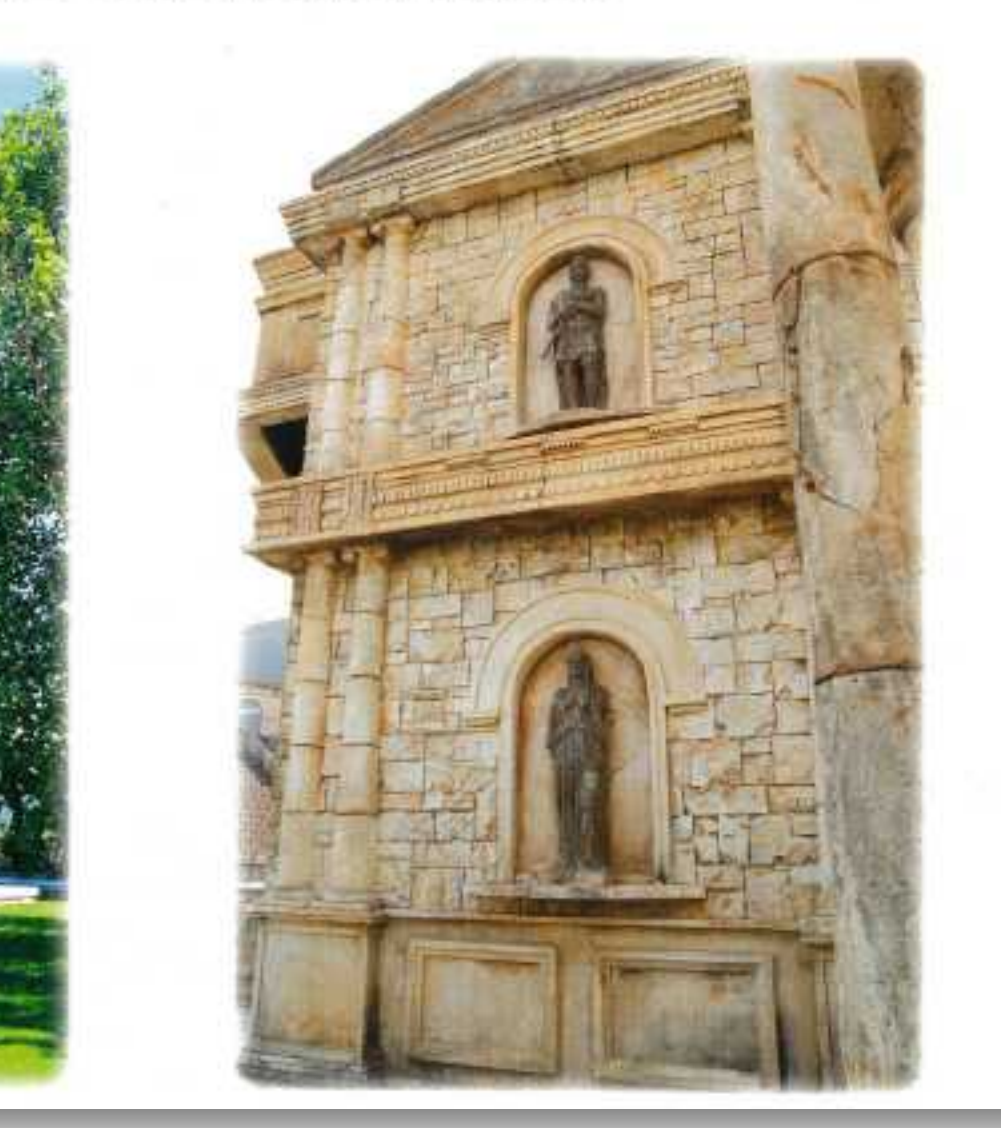

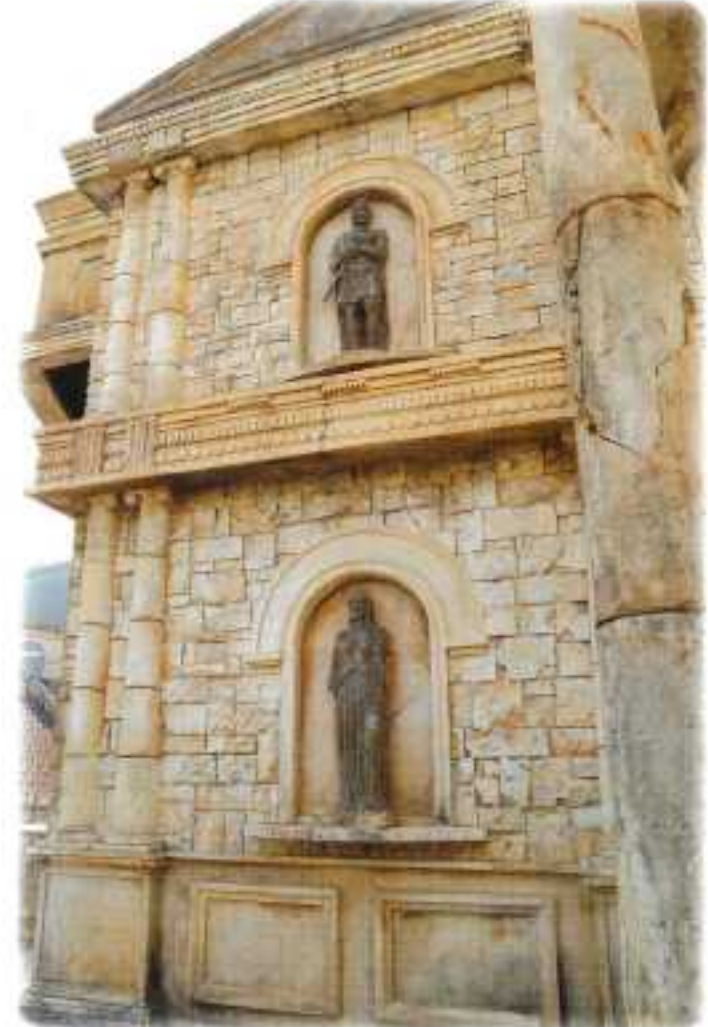

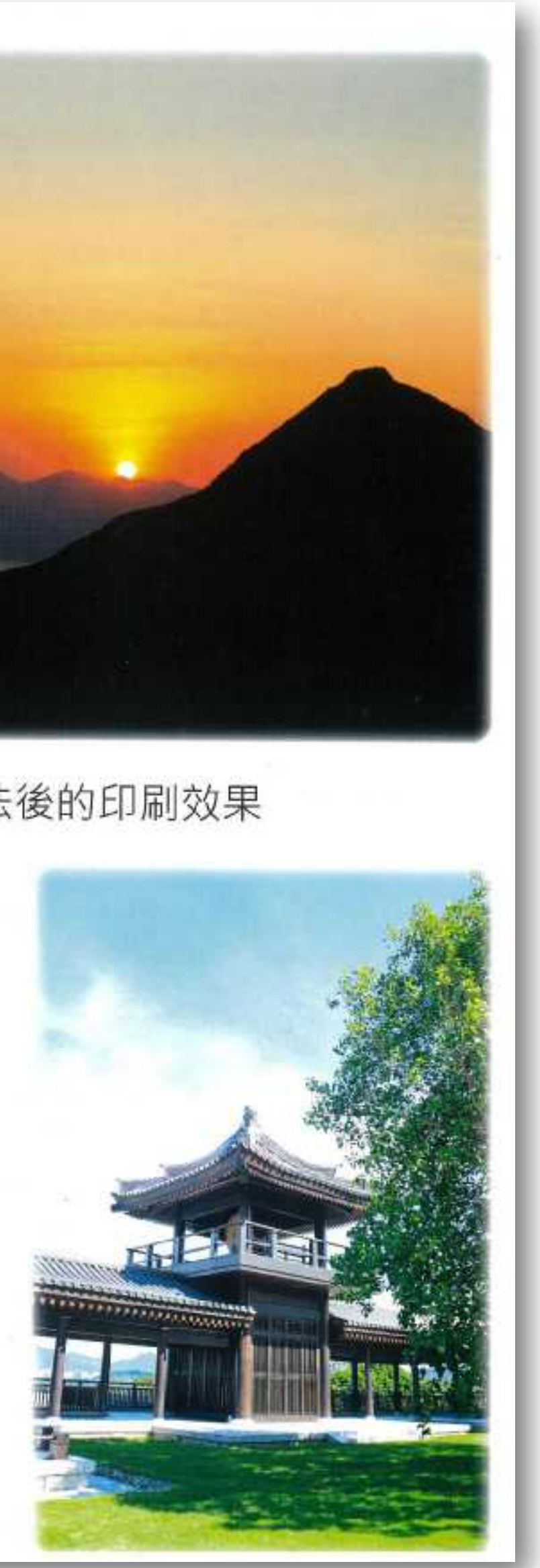

鸣谢

## ▸石华堂印刷有限公司

▸中华商务联合印刷(广东)有限公司

▸精联印刷有限公司

▸VTC 卓越培训发展中心(印刷业)

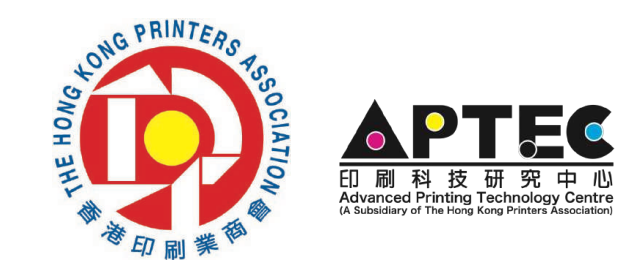

http://www.aptec.hkprinters.org/sc/index.html

# Thank You! 谢谢! Thank you for the opportunity to present 谢谢您的出席

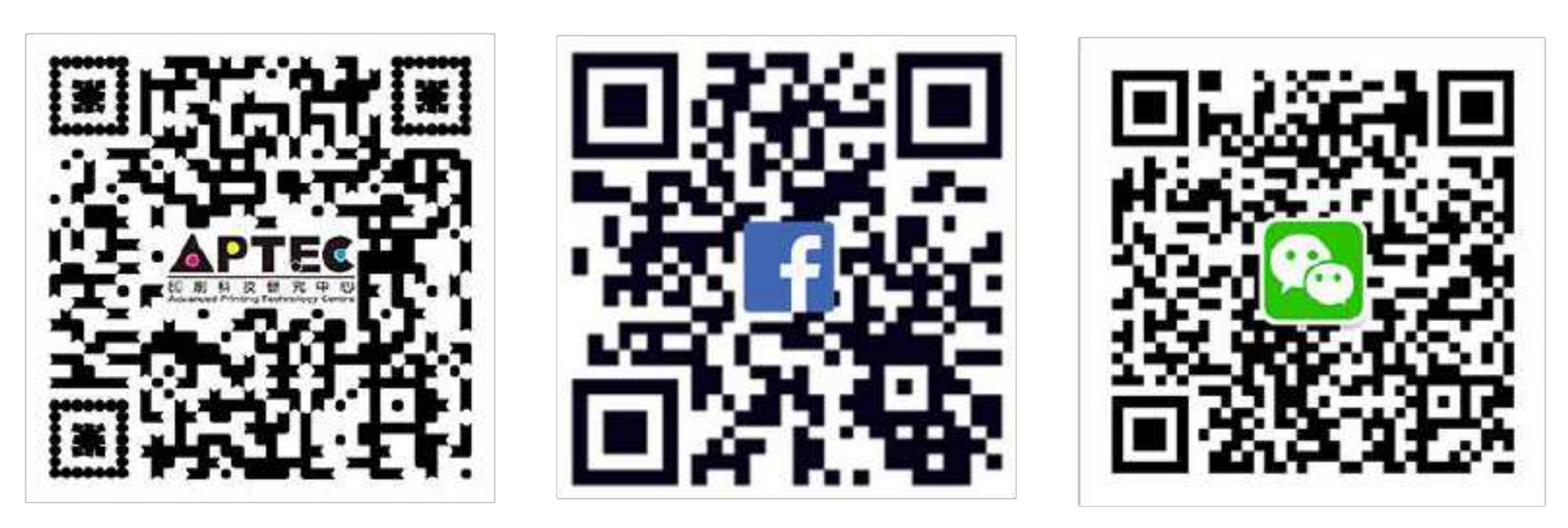